ФЕДЕРАЛЬНОЕ АГЕНТСТВО ЖЕЛЕЗНОДОРОЖНОГО ТРАНСПОРТА

Федеральное государственное бюджетное образовательное учреждение высшего образования «Иркутский государственный университет путей сообщения» (ФГБОУ ВО ИрГУПС)

> УТВЕРЖДЕНА приказом ректора от «31» мая 2024 г. № 425-1

# **Б1.В.ДВ.17.01 Транспортное обеспечение логистических систем**

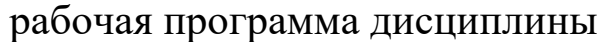

Специальность/направление подготовки – 38.03.02 Менеджмент Специализация/профиль – Логистика и управление цепями поставок Квалификация выпускника – Бакалавр Форма и срок обучения – очная форма 4 года; очно-заочная форма 4 года, 8 месяцев Кафедра-разработчик программы – Управление эксплуатационной работой

Общая трудоемкость в з.е. – 2 Часов по учебному плану (УП) – 72 В том числе в форме практической подготовки (ПП) – 4/4 (очная/очно-заочная)

Формы промежуточной аттестации очная форма обучения: зачет 8 семестр очно-заочная форма обучения: зачет 9 семестр

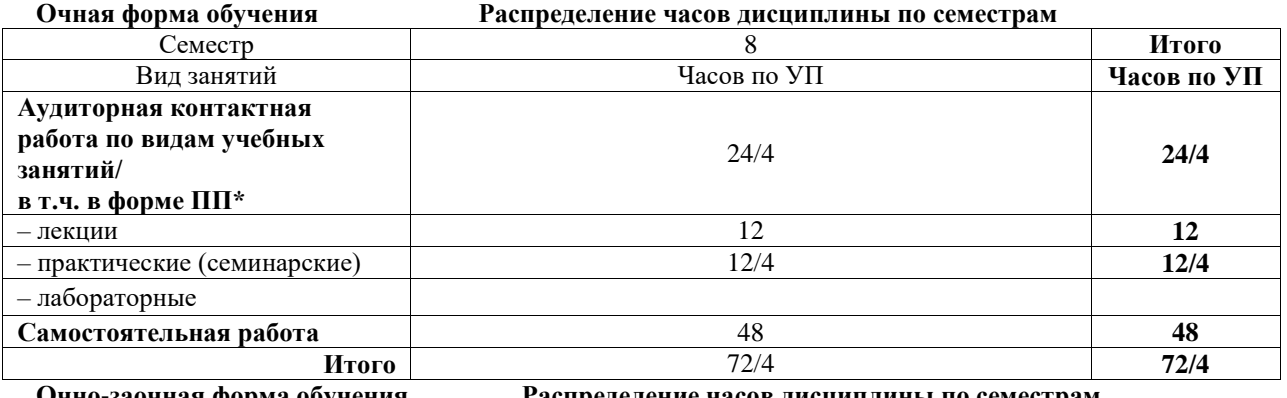

**Очно-заочная форма обучения Распределение часов дисциплины по семестрам**

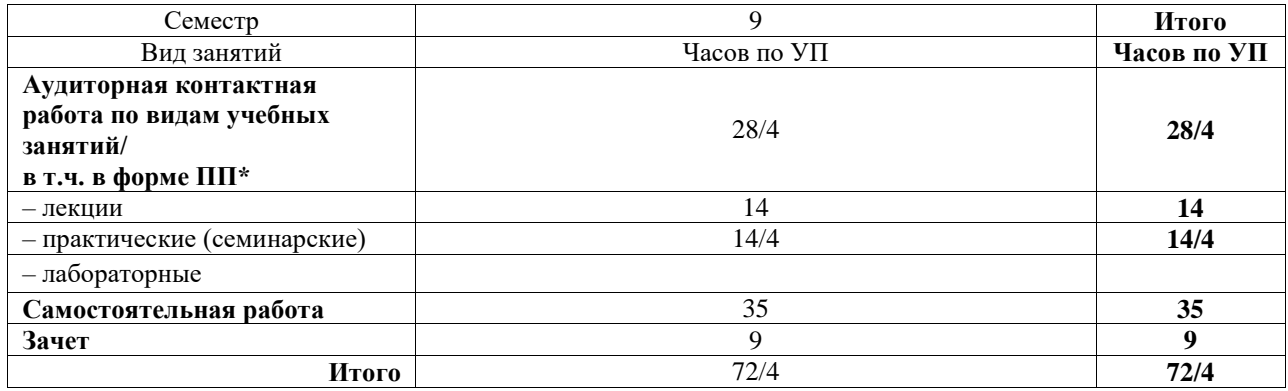

\* В форме ПП – в форме практической подготовки.

# ИРКУТСК

Электронный документ выгружен из ЕИС ФГБОУ ВО ИрГУПС и соответствует оригиналу Подписант ФГБОУ ВО ИрГУПС Трофимов Ю.А. 00920FD815CE68F8C4CA795540563D259C с 07.02.2024 05:46 по 02.05.2025 05:46 GMT+03:00 Подпись соответствует файлу документа

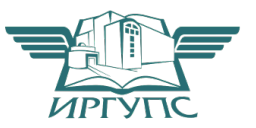

Рабочая программа дисциплины разработана в соответствии с федеральным государственным образовательным стандартом высшего образования – бакалавриат по направлению подготовки 38.03.02 Менеджмент, утвержденным Приказом Министерства науки и высшего образования Российской Федерации от 12.08.2020 № 970.

Программу составил(и): Старший преподаватель, Е.В. Мысник

Рабочая программа рассмотрена и одобрена для использования в учебном процессе на заседании кафедры «Управление эксплуатационной работой», протокол от «21» мая 2024 г.  $N_2$  9

Зав. кафедрой, к. т. н., доцент Р.Ю. Упырь

## СОГЛАСОВАНО

Кафедра «Финансовый и стратегический менеджмент», протокол от « $21$ » мая 2024 г. № 8

Зав. кафедрой, к. э. н., доцент С.А. Халетская

# **1 ЦЕЛЬ И ЗАДАЧИ ДИСЦИПЛИНЫ**

**1.1 Цель дисциплины**

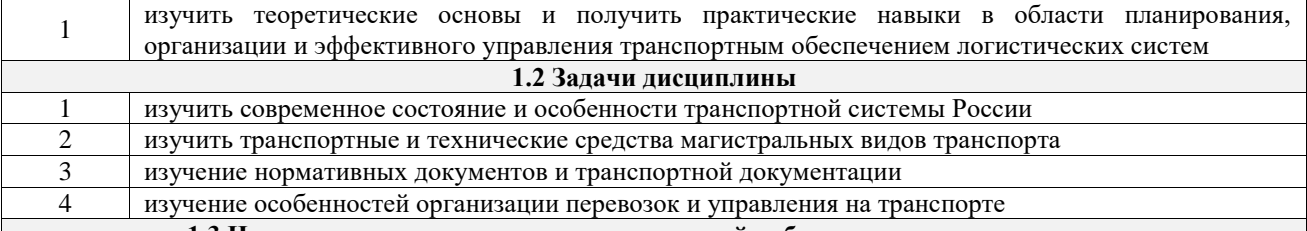

**1.3 Цель воспитания и задачи воспитательной работы в рамках дисциплины**

Профессионально-трудовое воспитание обучающихся

Цель профессионально-трудового воспитания – формирование у обучающихся осознанной профессиональной ориентации, понимания общественного смысла труда и значимости его для себя лично, ответственного, сознательного и творческого отношения к будущей деятельности, профессиональной этики, способности предвидеть изменения, которые могут возникнуть в профессиональной деятельности, и умению работать в изменённых, вновь созданных условиях труда.

Цель достигается по мере решения в единстве следующих задач:

– формирование сознательного отношения к выбранной профессии;

– воспитание чести, гордости, любви к профессии, сознательного отношения к профессиональному долгу, понимаемому как личная ответственность и обязанность;

– формирование психологии профессионала;

– формирование профессиональной культуры, этики профессионального общения;

– формирование социальной компетентности и другие задачи, связанные с имиджем профессии и авторитетом транспортной отрасли

# **2 МЕСТО ДИСЦИПЛИНЫ В СТРУКТУРЕ ОПОП**

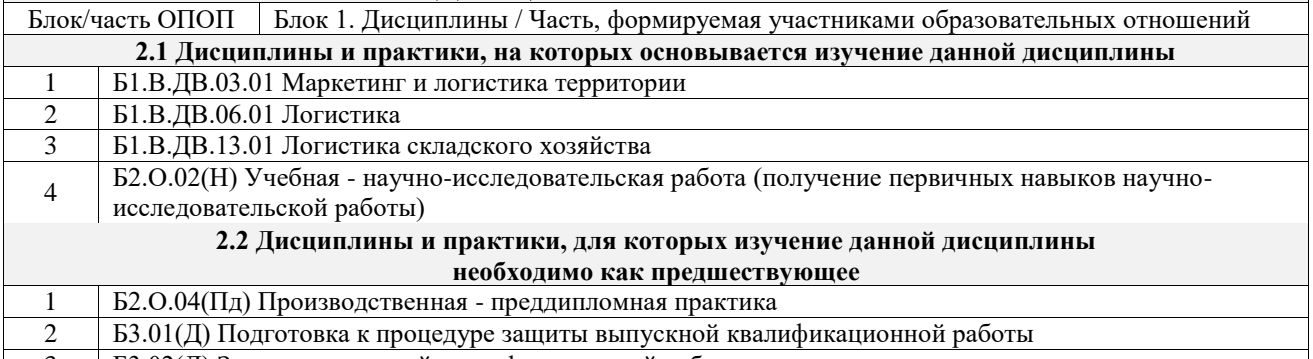

 $3$  Б3.02(Д) Зашита выпускной квалификационной работы

## **3 ПЛАНИРУЕМЫЕ РЕЗУЛЬТАТЫОБУЧЕНИЯ ПО ДИСЦИПЛИНЕ, СООТНЕСЕННЫЕ С ТРЕБОВАНИЯМИ К РЕЗУЛЬТАТАМ ОСВОЕНИЯ ОБРАЗОВАТЕЛЬНОЙ ПРОГРАММЫ**

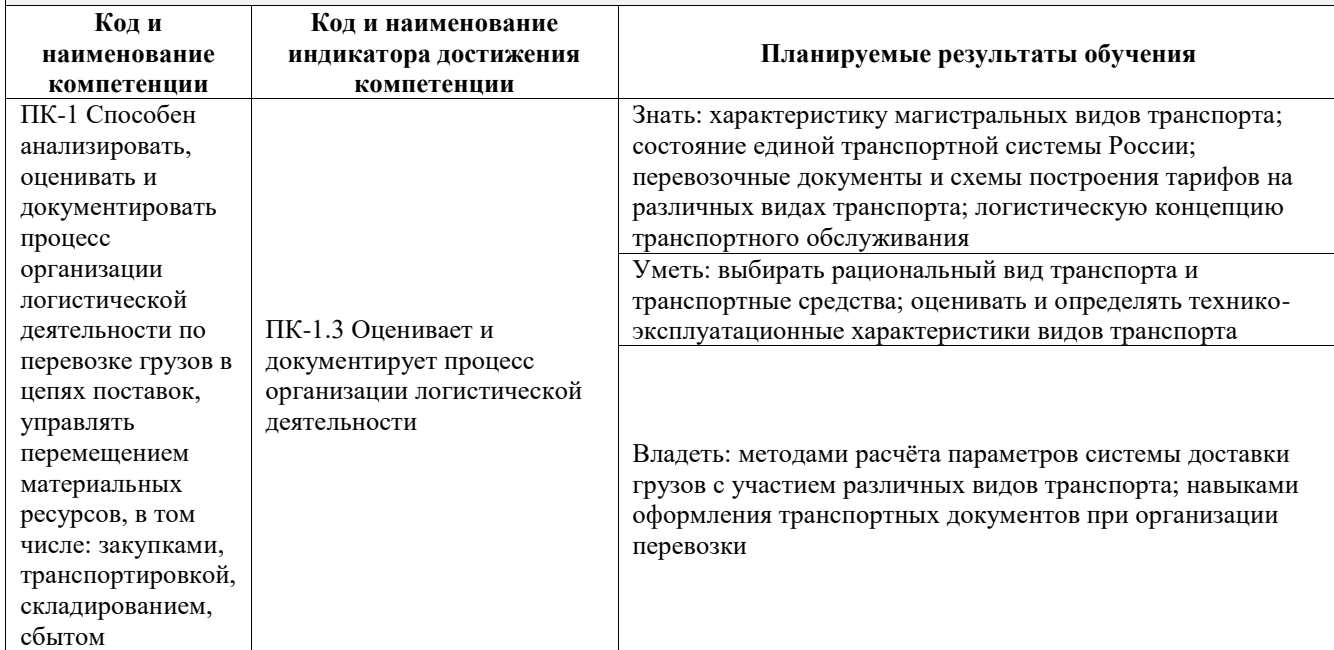

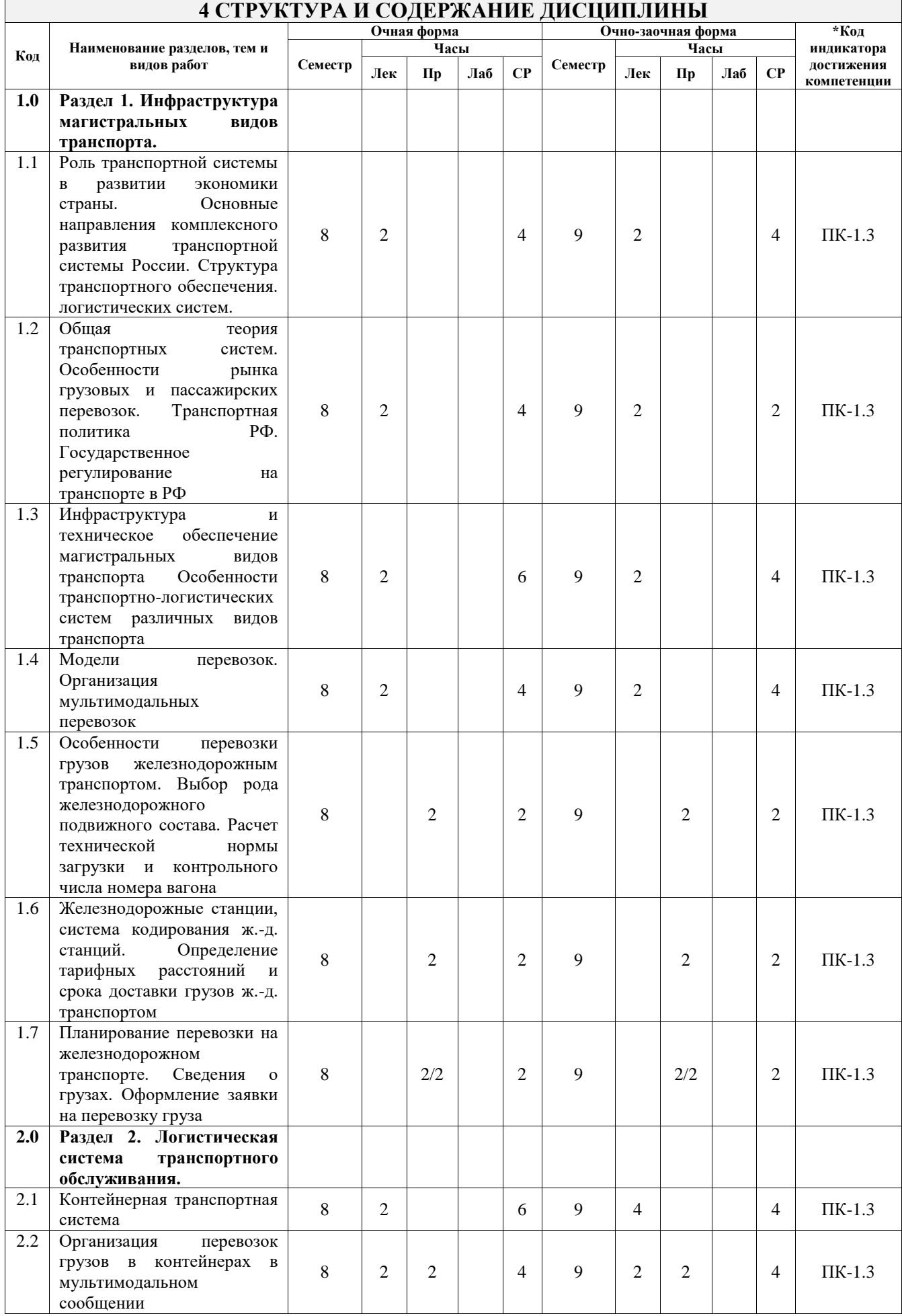

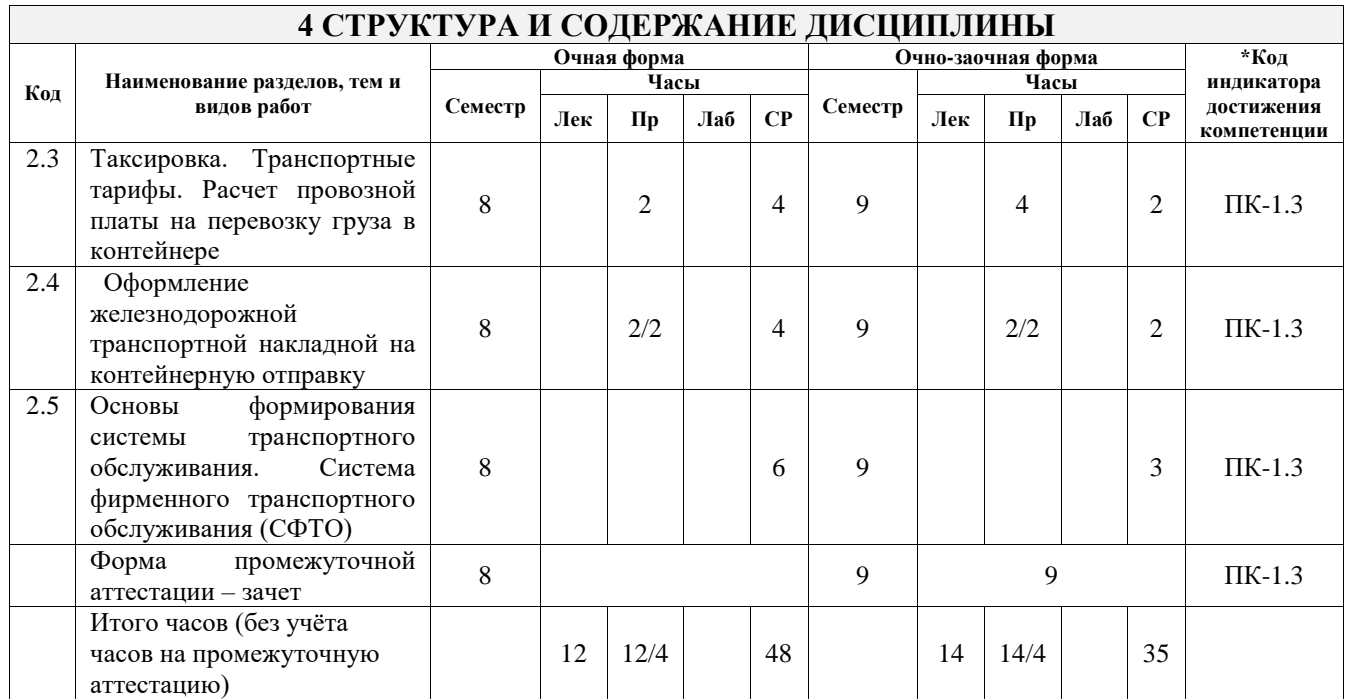

# **5 ФОНД ОЦЕНОЧНЫХ СРЕДСТВ ДЛЯ ПРОВЕДЕНИЯ ТЕКУЩЕГО КОНТРОЛЯ УСПЕВАЕМОСТИ И ПРОМЕЖУТОЧНОЙ АТТЕСТАЦИИ ОБУЧАЮЩИХСЯ ПО ДИСЦИПЛИНЕ**

Фонд оценочных средств для проведения текущего контроля успеваемости и промежуточной аттестации по дисциплине оформлен в виде приложения № 1 к рабочей программе дисциплины и размещен в электронной информационно-образовательной среде Университета, доступной обучающемуся через его личный кабинет

# **6 УЧЕБНО-МЕТОДИЧЕСКОЕ И ИНФОРМАЦИОННОЕ ОБЕСПЕЧЕНИЕ ДИСЦИПЛИНЫ**

**6.1 Учебная литература 6.1.1 Основная литература**

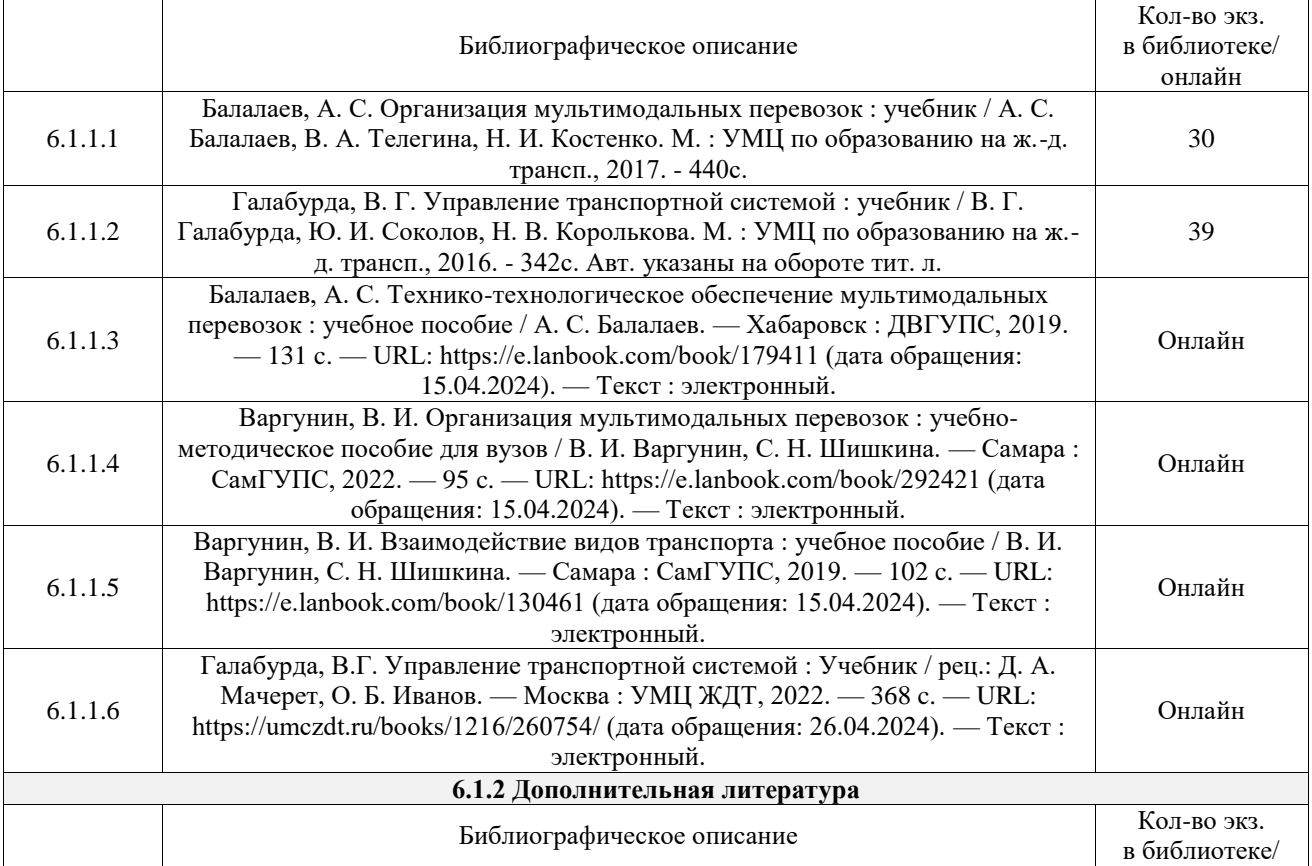

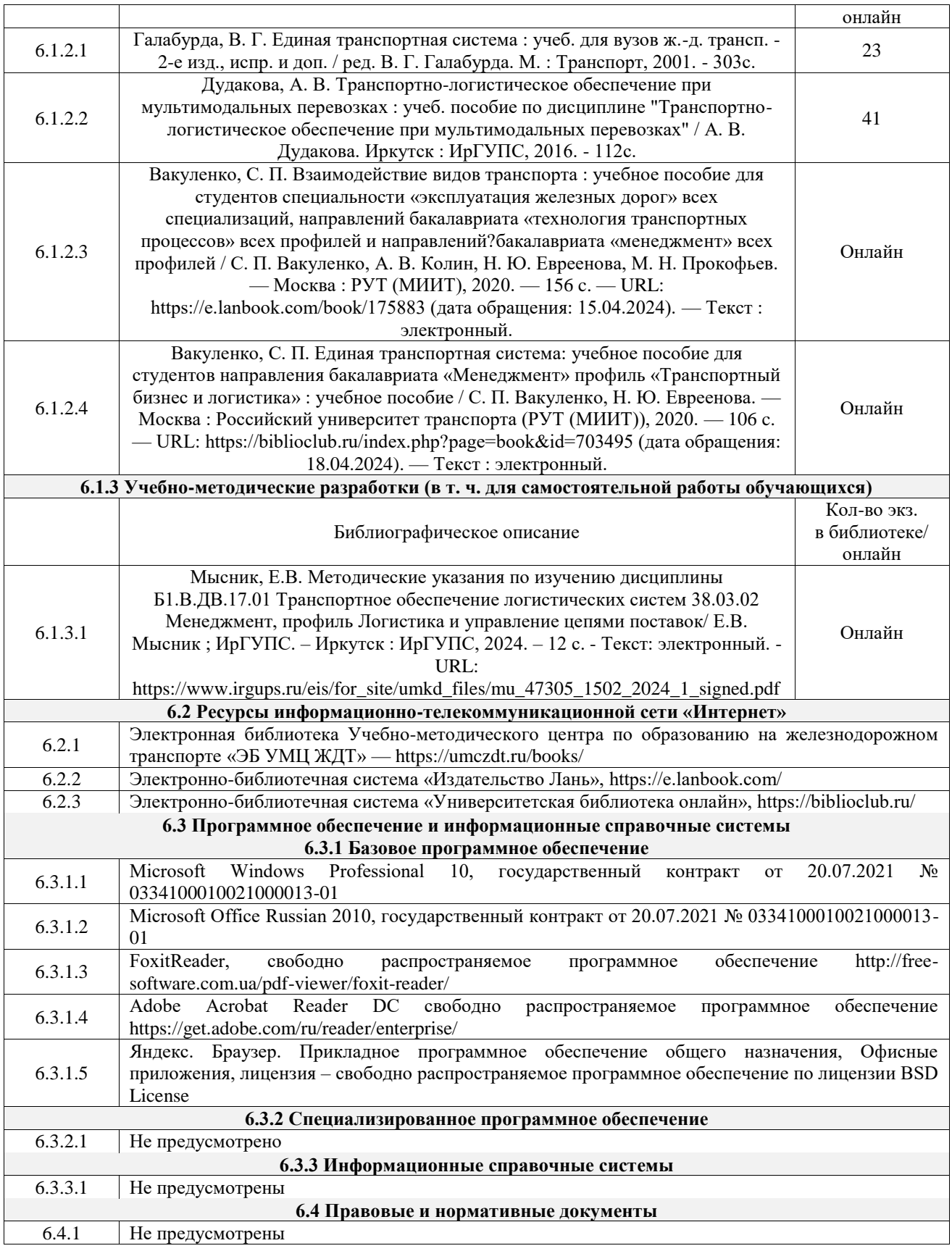

# **7 ОПИСАНИЕ МАТЕРИАЛЬНО-ТЕХНИЧЕСКОЙ БАЗЫ, НЕОБХОДИМОЙ ДЛЯ ОСУЩЕСТВЛЕНИЯ УЧЕБНОГО ПРОЦЕССА ПО ДИСЦИПЛИНЕ**

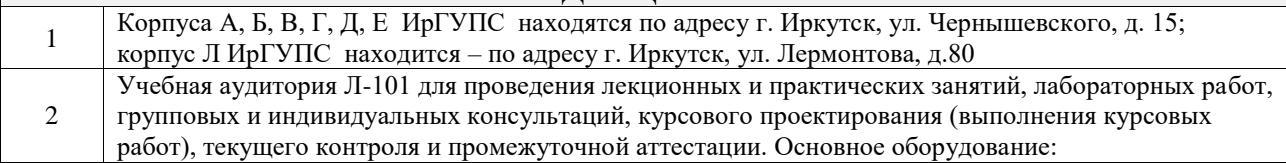

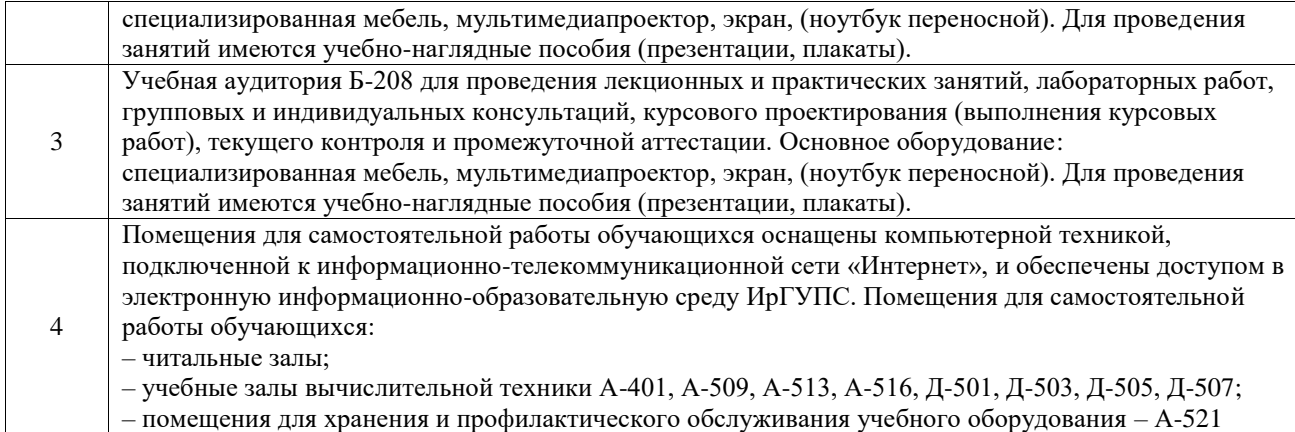

# **8 МЕТОДИЧЕСКИЕ УКАЗАНИЯ ДЛЯ ОБУЧАЮЩИХСЯ ПО ОСВОЕНИЮ ДИСЦИПЛИНЫ**

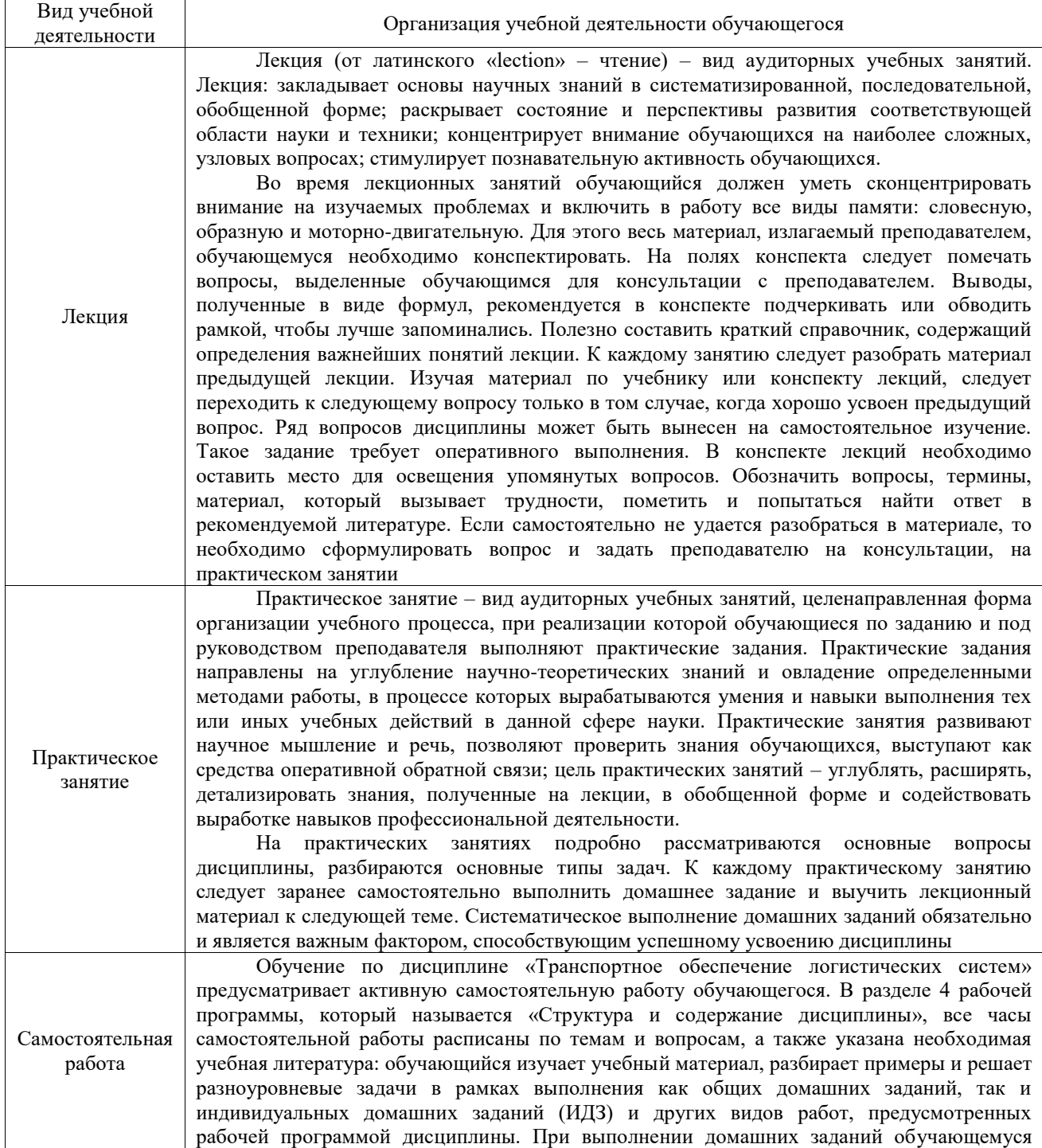

следует обратиться к задачам, решенным на предыдущих практических занятиях, решенным домашним работам, а также к примерам, приводимым лектором. Если этого будет недостаточно для выполнения всей работы можно дополнительно воспользоваться учебными пособиями, приведенными в разделе 6.1 «Учебная литература». Если, несмотря на изученный материал, задание выполнить не удается, то в обязательном порядке необходимо посетить консультацию преподавателя, ведущего практические занятия, и/или консультацию лектора.

Домашние задания, индивидуальные домашние задания и другие работы, предусмотренные рабочей программой дисциплины должны быть выполнены обучающимся в установленные преподавателем сроки в соответствии с требованиями к оформлению текстовой и графической документации, сформулированным в Положении «Требования к оформлению текстовой и графической документации. Нормоконтроль»

Комплекс учебно-методических материалов по всем видам учебной деятельности, предусмотренным рабочей программой дисциплины (модуля), размещен в электронной информационно-образовательной среде ИрГУПС, доступной обучающемуся через его личный кабинет

**Приложение № 1 к рабочей программе**

# **ФОНД ОЦЕНОЧНЫХ СРЕДСТВ**

# **для проведения текущего контроля успеваемости и промежуточной аттестации**

Фонд оценочных средств (ФОС) является составной частью нормативнометодического обеспечения системы оценки качества освоения обучающимися образовательной программы.

Фонд оценочных средств предназначен для использования обучающимися, преподавателями, администрацией Университета, а также сторонними образовательными организациями для оценивания качества освоения образовательной программы и уровня сформированности компетенций у обучающихся.

Задачами ФОС являются:

– оценка достижений обучающихся в процессе изучения дисциплины;

– обеспечение соответствия результатов обучения задачам будущей профессиональной деятельности через совершенствование традиционных и внедрение инновационных методов обучения в образовательный процесс;

– самоподготовка и самоконтроль обучающихся в процессе обучения.

Фонд оценочных средств сформирован на основе ключевых принципов оценивания: валидность, надежность, объективность, эффективность.

Для оценки уровня сформированности компетенций используется трехуровневая система:

– минимальный уровень освоения, обязательный для всех обучающихся по завершению освоения образовательной программы; дает общее представление о виде деятельности, основных закономерностях функционирования объектов профессиональной деятельности, методов и алгоритмов решения практических задач;

– базовый уровень освоения, превышение минимальных характеристик сформированности компетенций; позволяет решать типовые задачи, принимать профессиональные и управленческие решения по известным алгоритмам, правилам и методикам;

– высокий уровень освоения, максимально возможная выраженность характеристик компетенций; предполагает готовность решать практические задачи повышенной сложности, нетиповые задачи, принимать профессиональные и управленческие решения в условиях неполной определенности, при недостаточном документальном, нормативном и методическом обеспечении.

# **2. Перечень компетенций, в формировании которых участвует дисциплина.**

# **Программа контрольно-оценочных мероприятий. Показатели оценивания компетенций, критерии оценки**

Дисциплина «Транспортное обеспечение логистических систем» участвует в формировании компетенций:

ПК-1. Способен анализировать, оценивать и документировать процесс организации логистической деятельности по перевозке грузов в цепях поставок, управлять перемещением материальных ресурсов, в том числе: закупками, транспортировкой, складированием, сбытом **Программа контрольно-оценочных мероприятий очная форма обучения**

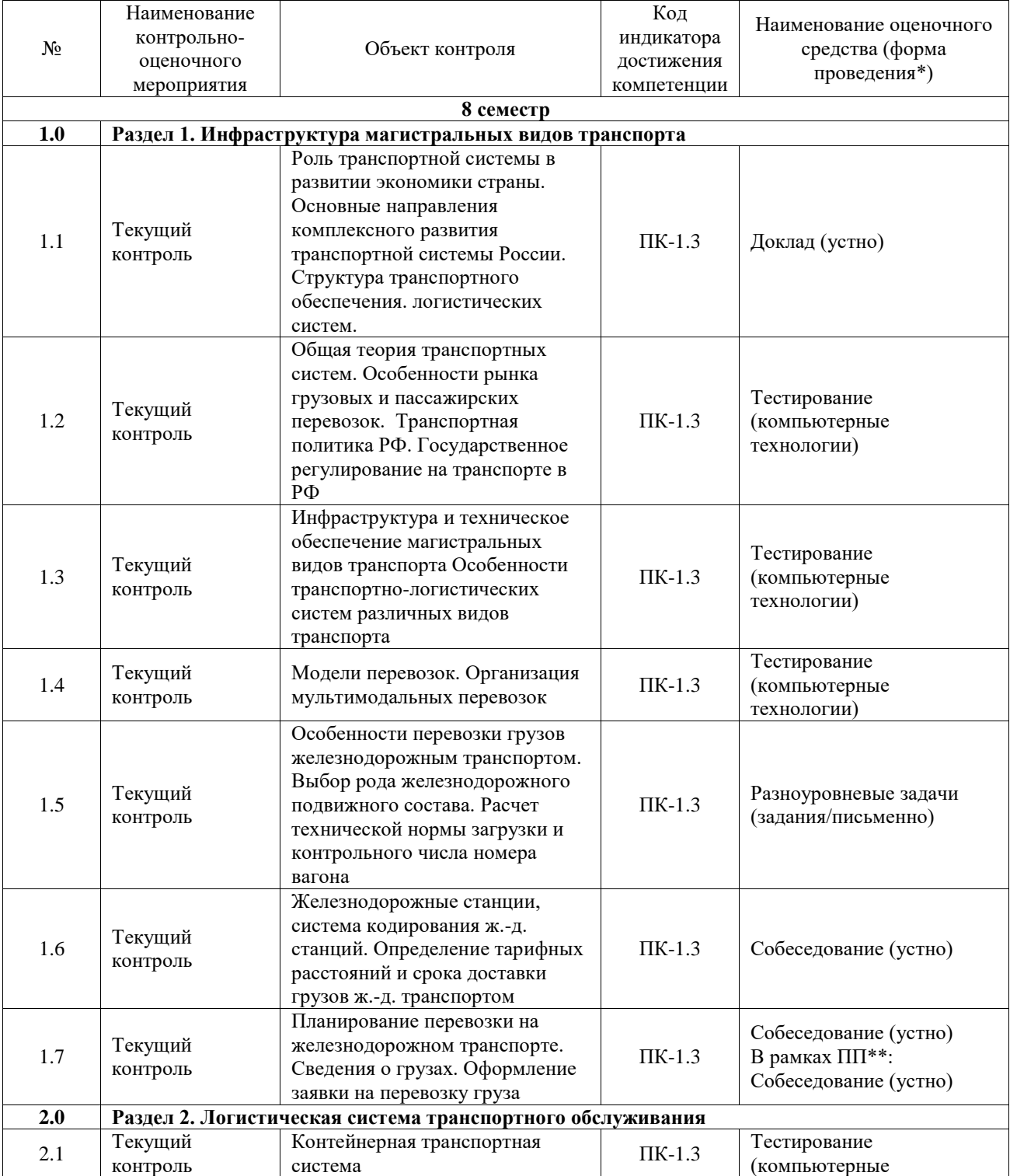

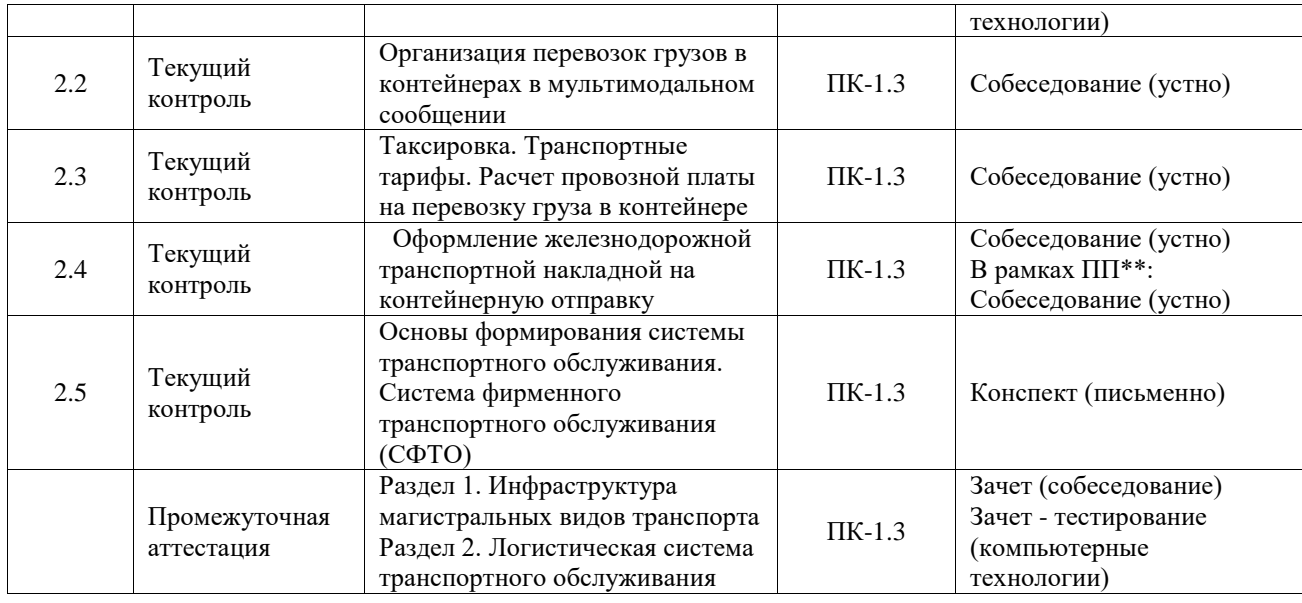

# **Программа контрольно-оценочных мероприятий очно-заочная форма обучения**

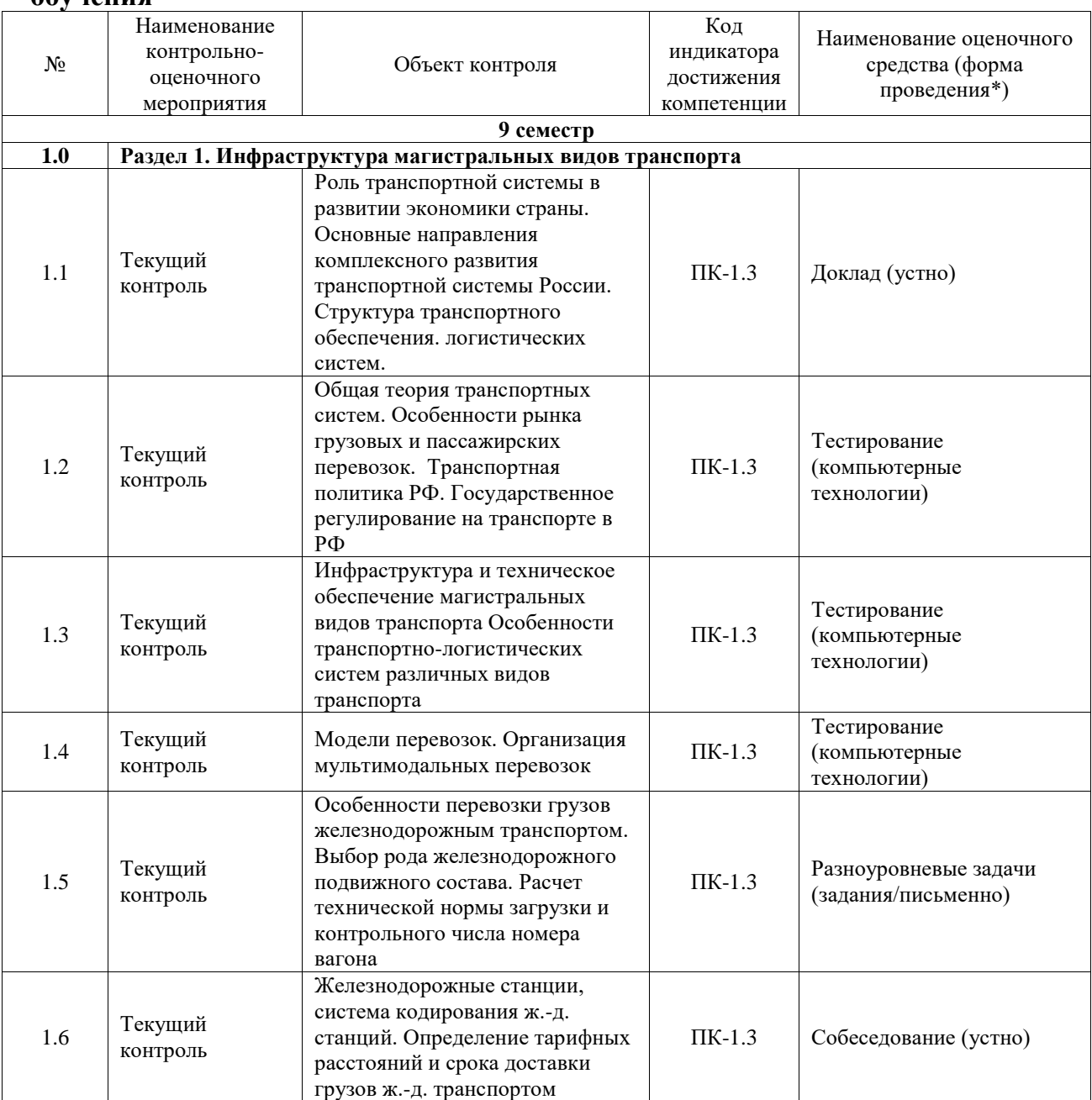

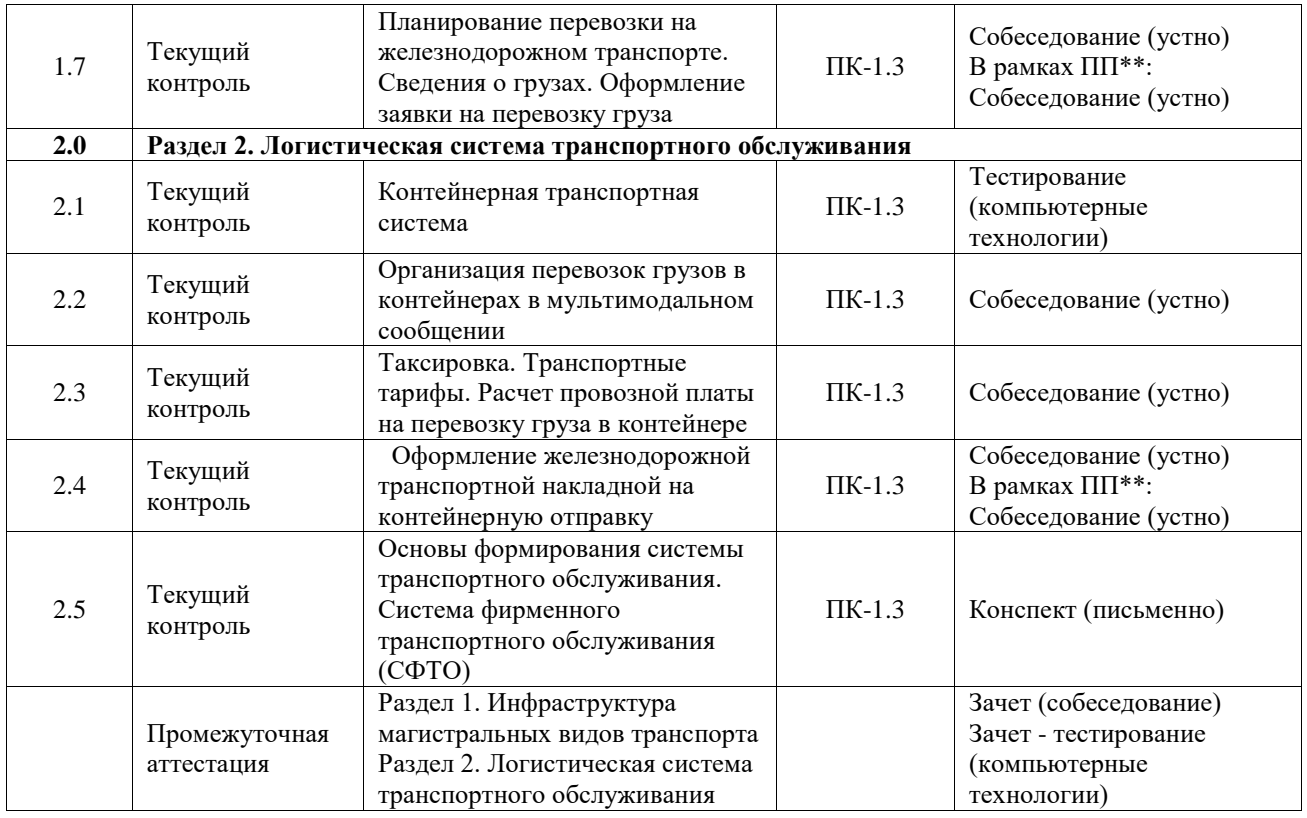

\*Форма проведения контрольно-оценочного мероприятия: устно, письменно, компьютерные технологии.

#### \*\*ПП – практическая подготовка

## **Описание показателей и критериев оценивания компетенций. Описание шкал оценивания**

Контроль качества освоения дисциплины включает в себя текущий контроль успеваемости и промежуточную аттестацию. Текущий контроль успеваемости и промежуточная аттестация обучающихся проводятся в целях установления соответствия достижений обучающихся поэтапным требованиям образовательной программы к результатам обучения и формирования компетенций.

Текущий контроль успеваемости – основной вид систематической проверки знаний, умений, навыков обучающихся. Задача текущего контроля – оперативное и регулярное управление учебной деятельностью обучающихся на основе обратной связи и корректировки. Результаты оценивания учитываются в виде средней оценки при проведении промежуточной аттестации.

Для оценивания результатов обучения используется четырехбалльная шкала: «отлично», «хорошо», «удовлетворительно», «неудовлетворительно» и двухбалльная шкала: «зачтено», «не зачтено».

Перечень оценочных средств, используемых для оценивания компетенций, а также краткая характеристика этих средств приведены в таблице.

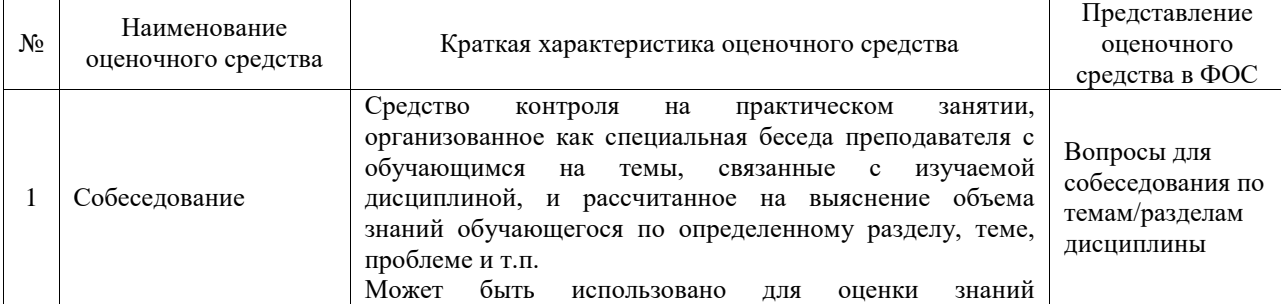

#### Текущий контроль

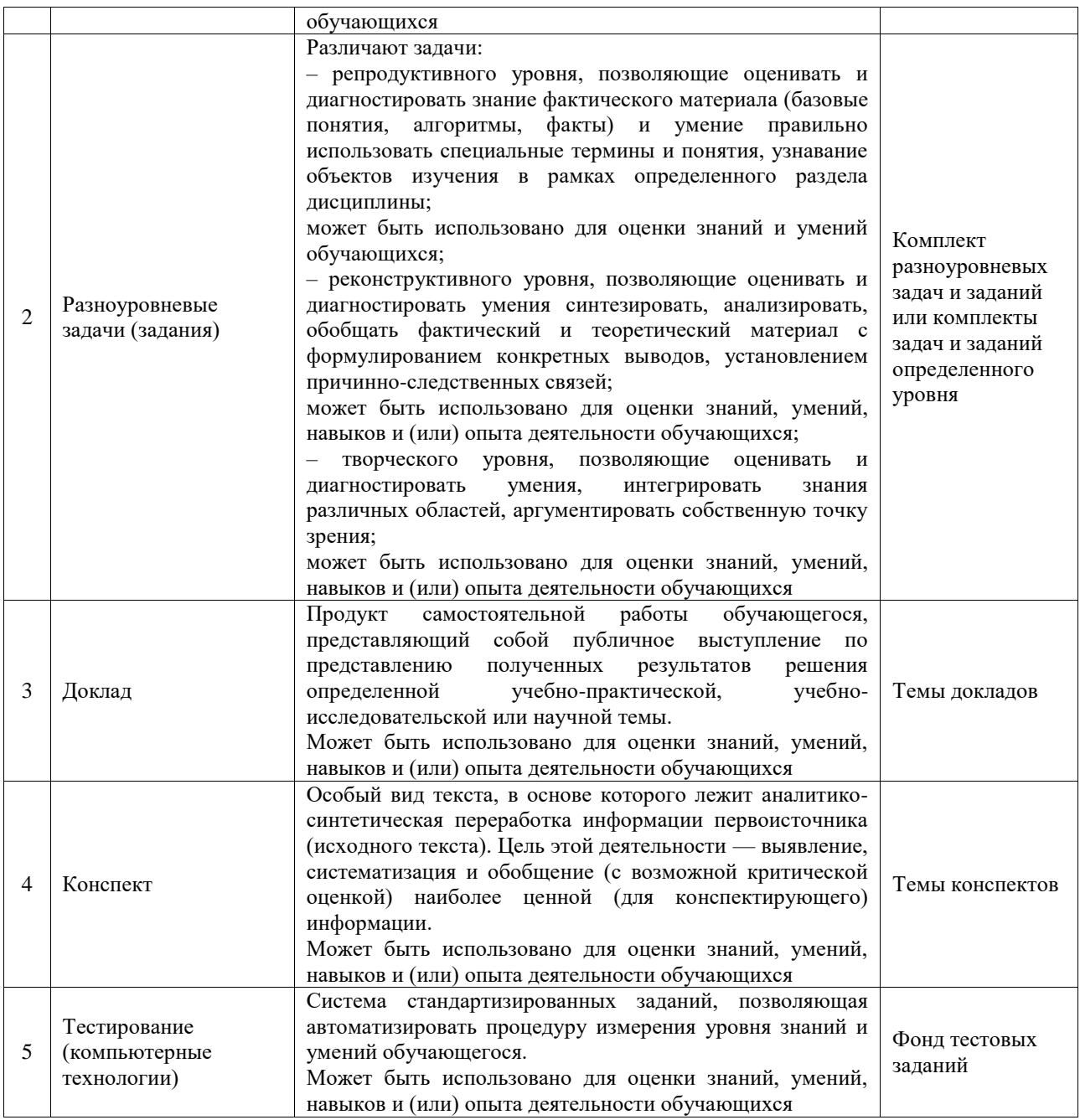

# Промежуточная аттестация

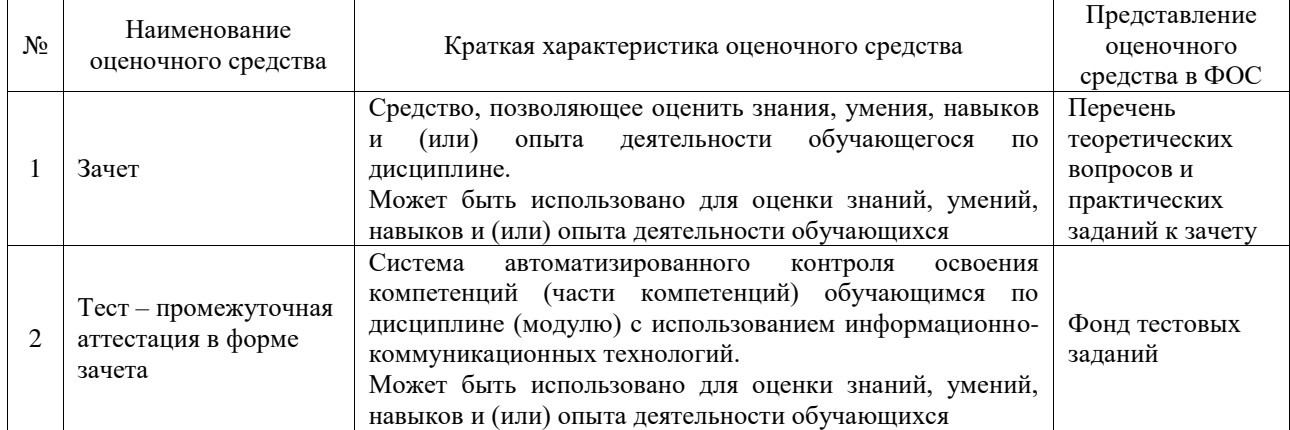

**Критерии и шкалы оценивания компетенций в результате изучения дисциплины**

## **при проведении промежуточной аттестации в форме зачета. Шкала оценивания уровня освоения компетенций**

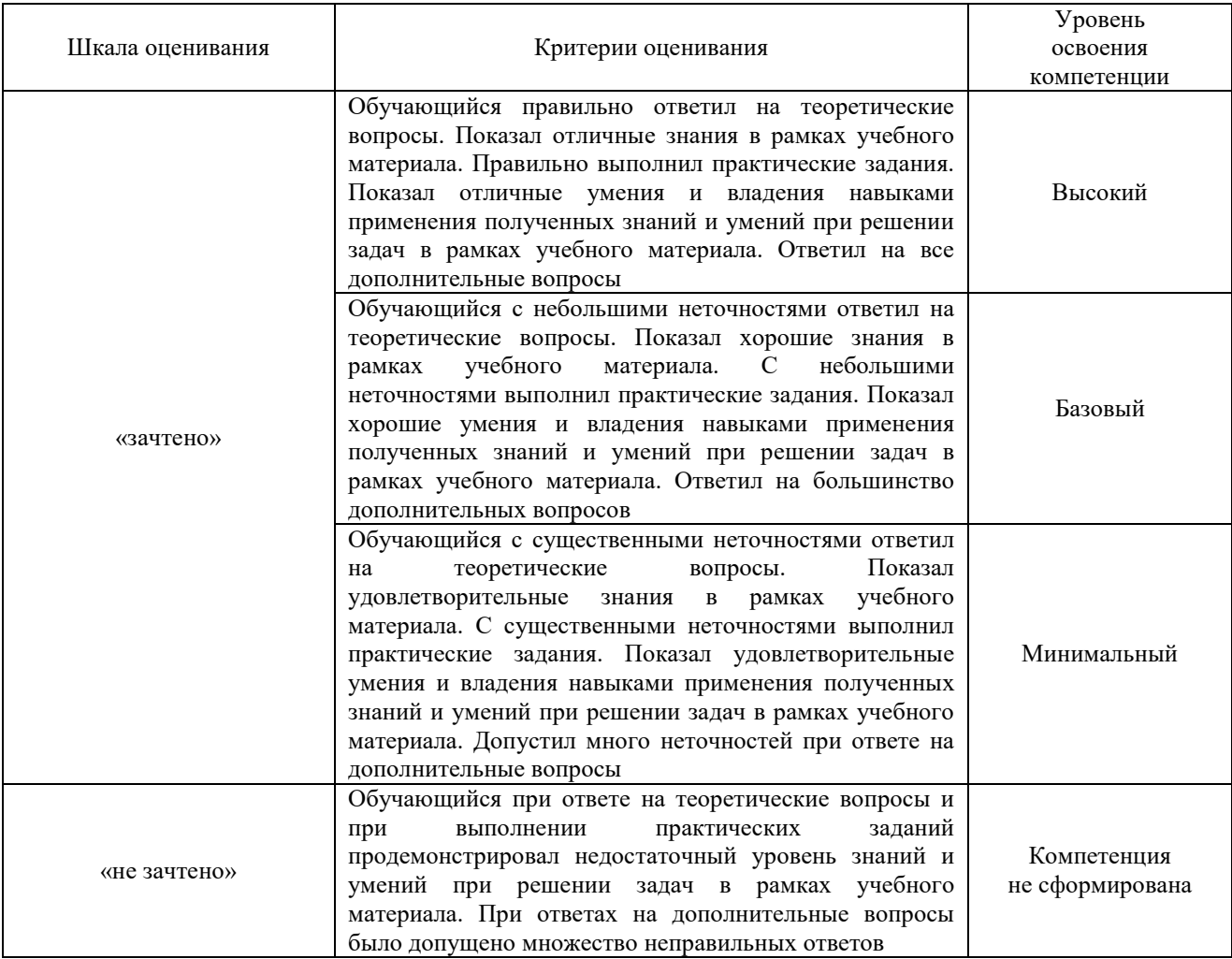

# Тест – промежуточная аттестация в форме зачета

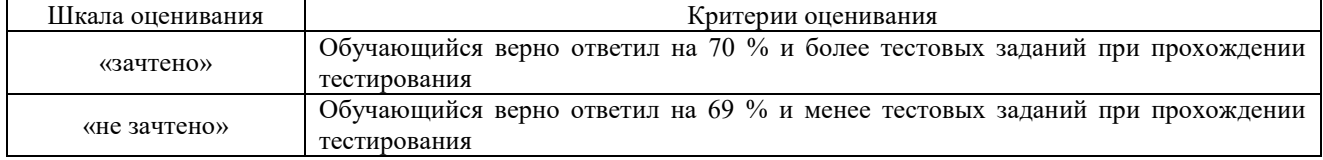

# **Критерии и шкалы оценивания результатов обучения при проведении текущего контроля успеваемости**

# Собеседование

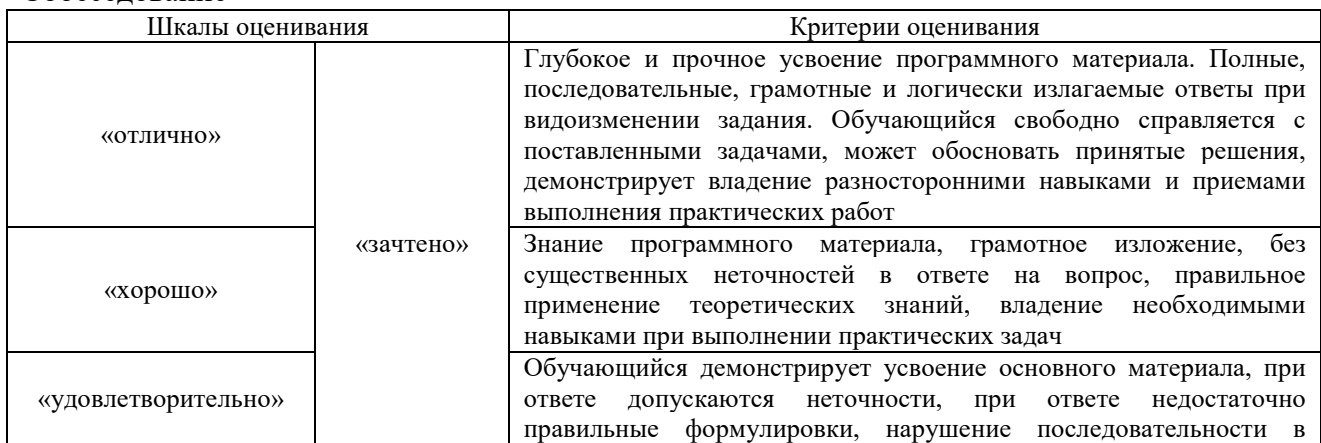

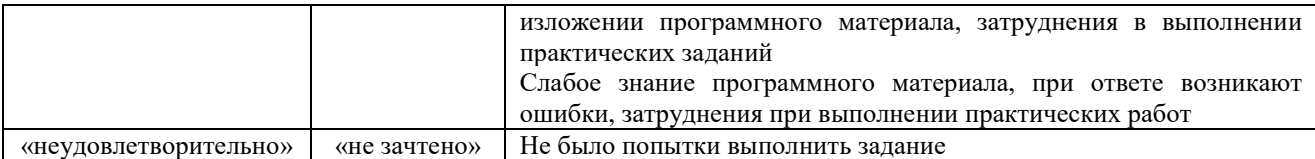

### Разноуровневые задачи (задания)

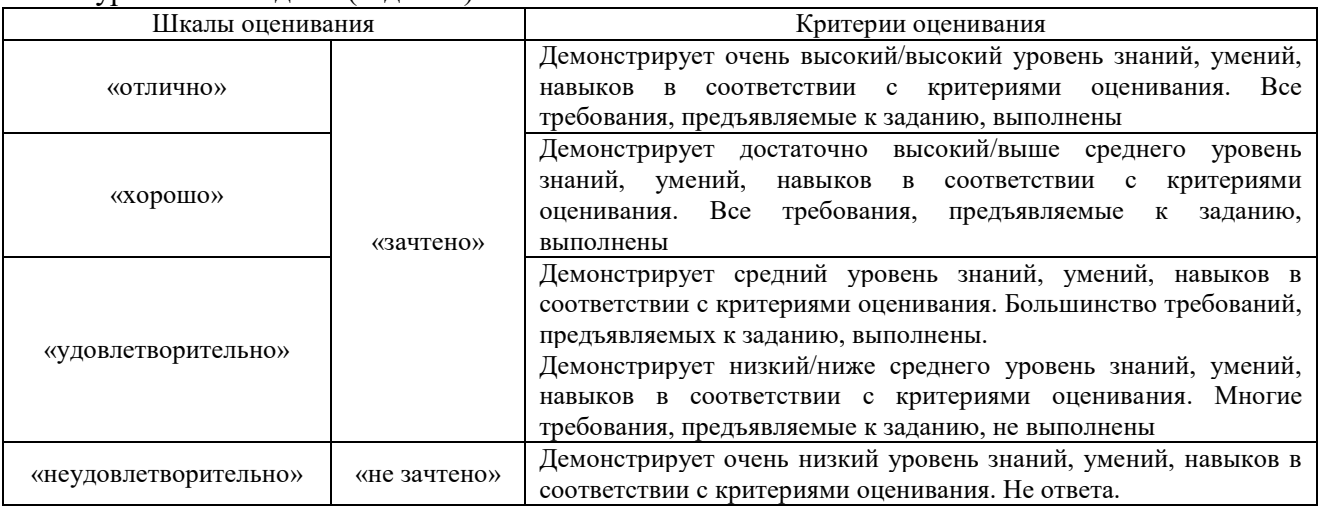

Доклад

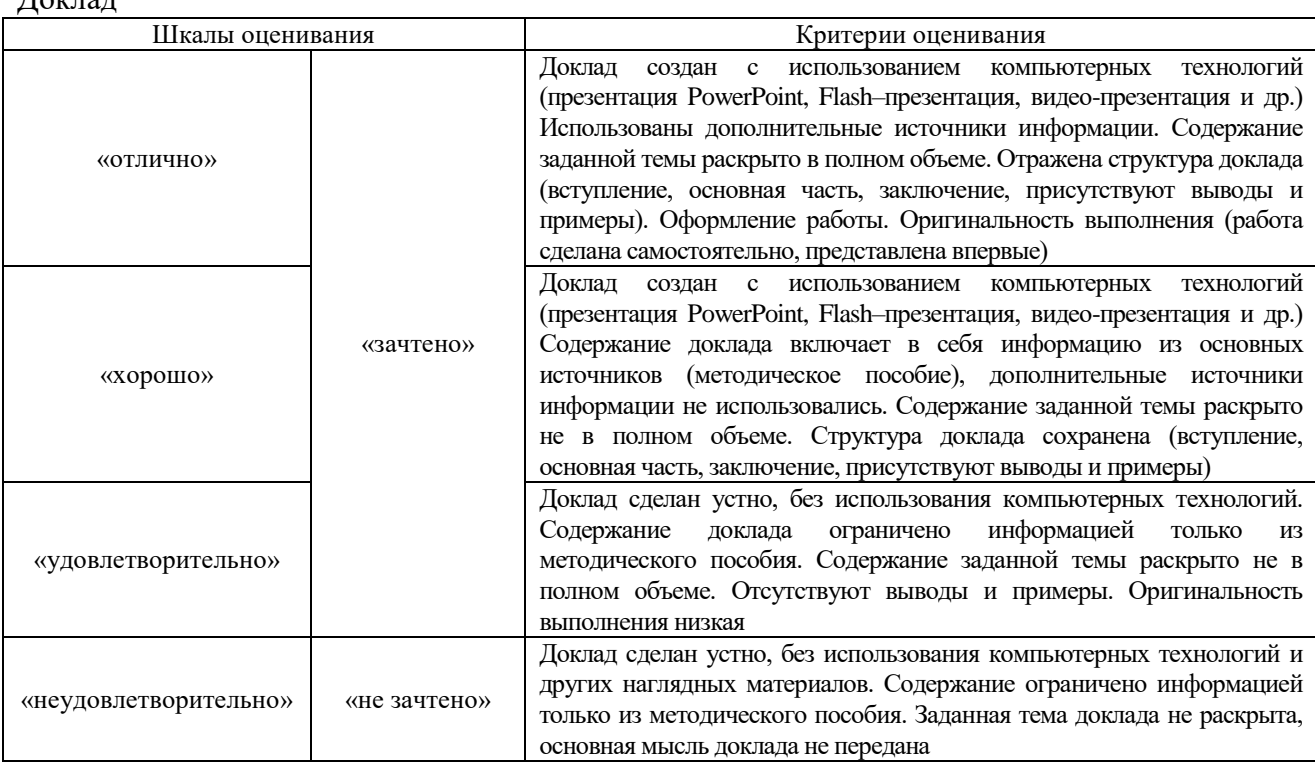

### Конспект

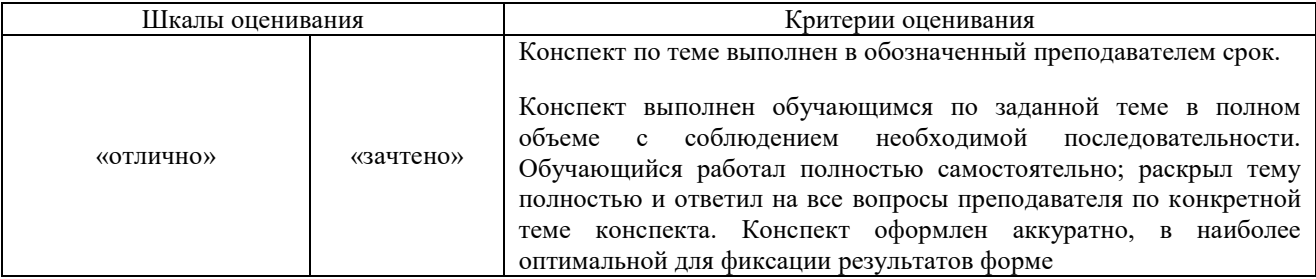

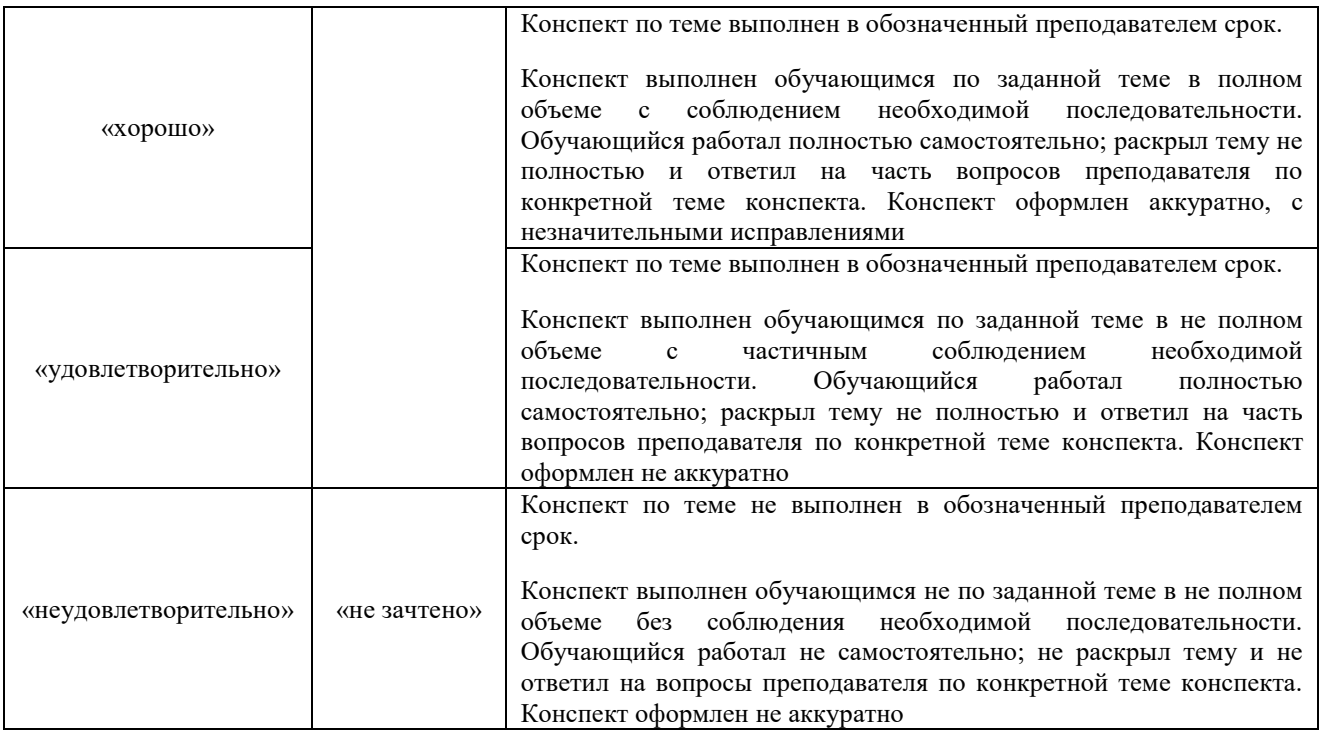

# Тестирование

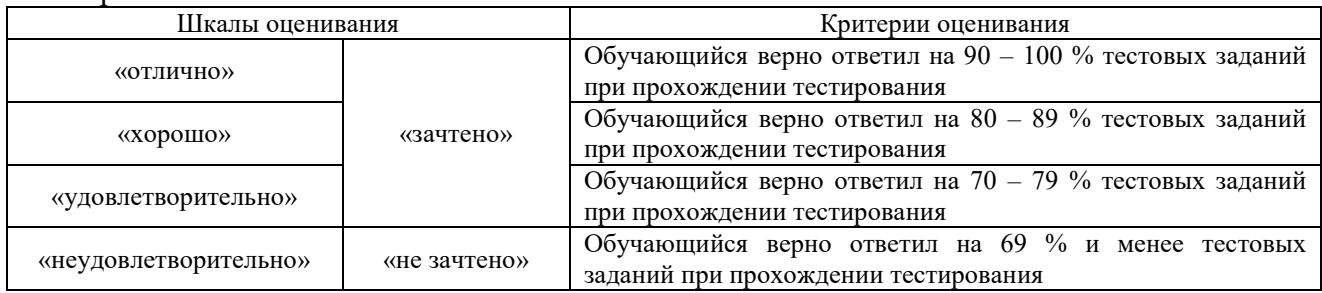

# **3. Типовые контрольные задания или иные материалы, необходимые для оценки знаний, умений, навыков и (или) опыта деятельности**

# **3.1 Типовые контрольные задания для проведения собеседования**

Контрольные варианты заданий выложены в электронной информационнообразовательной среде ИрГУПС, доступной обучающемуся через его личный кабинет. Ниже приведен образец типовых вариантов заданий для проведения собеседований.

Образец типового варианта вопросов для проведения собеседования «Железнодорожные станции, система кодирования ж.-д. станций. Определение тарифных расстояний и срока доставки грузов ж.-д. транспортом»

- 1. Классификация станций по назначению
- 2. Какого класса могут быть железнодорожные станции?
- 3. Код станции, его структура?
- 4. Что такое код ЕСР, для чего она используется?
- 5. Сколько железных дорог существует на сети РЖД?
- 6. В каком документе можно найти всю информацию о ж.-д. станциях?
- 7. Как определить расстояния между станциями, которые являются транзитными пунктами, какими тарифными руководствами необходимо воспользоваться?
- 8. Что такое норма суточного пробега, от чего она зависит?
- 10. Как рассчитать срок доставки?
- 11. Как определить когда истекает срок доставки?
- 12. Как установить время на начально-конечные операции при расчете срока доставки?
- 13. Какие операции выполняются на станциях?
- 14. Как по коду станции установить является ли станции опорной?
- 15. Как по коду станции установить, открыта данная станции для выполнения грузовых операций?

# Образец типового варианта вопросов для проведения собеседования

«Планирование перевозки на железнодорожном транспорте. Сведения о грузах. Оформление заявки на перевозку груза»

- 1. На сколько сетевых районов разбита сеть железных дорог
- 2. Сколько цифр содержит код груза?
- 3. По какому документу можно установить код станции?
- 4. Что такое ЕТСНГ?
- 5. Число тарифных классов груза, их наименование?
- 6. Кто оформляет заявку на перевозку груза и несет за сведения ответственность?
- 7. Сроки подачи заявки на перевозку груза. Куда подается заявка для согласования?
- 8. Максимальный период, на который подается заявка.
- 9. В каких случаях перевозчик имеет право не согласовать заявку.
- 10. С кем необходимо согласовать заявку на перевозку груза? В какие сроки проводится согласование заявки?
- 11. Как правильно указать наименование и код груза в заявке? Какой для этого нужен нормативный документ?
- 12. Что такое код ОКПО, где он указывается?
- 13. Кому могут принадлежать вагоны? Как в заявке указать принадлежность вагона?
- 14. Кто является «Перевозчиком»? Как его указать в заявке?
- 15. Имеет ли право перевозчик заменить предусмотренный заявкой железнодорожный подвижной состав?

# Образец типового варианта вопросов для проведения собеседования

- «Организация перевозок грузов в контейнерах в мультимодальном сообщении»
- 1. Классификация контейнеров.
- 2. Подвижной состав для контейнерных перевозок различными видами транспорта?
- 3. Функции и обустройство контейнерных терминалов?
- 4. Типоразмеры контейнеров?
- 5. Кодирование информации на контейнере?
- 6. Как рассчитать контрольный знак номера контейнера?
- 7. Что означает «high cube» в названии контейнера?
- 8. Сфера применения контейнеров «dry cube»?
- 9. Сфера применения контейнеров «open top»?
- 10. Что называют грузовым контейнером (определение)?

## Образец типового варианта вопросов для проведения собеседования

«Оформление железнодорожной транспортной накладной на контейнерную отправку»

- 1. Какая информация о контейнере указывается в «Накладной»?
- 2. Кодирование информации о контейнере?
- 3. Классификация контейнеров? Основные типы контейнеров по стандарту.
- 4. По какому документу определяют тарифное расстояние?
- 5. Факторы, влияющие на норму суточного пробега?
- 6. Как определяется срок доставки контейнера?
- 7. Как определить массу брутто вагона при заполнении Накладной?
- 8. Какую форму бланка имеет железнодорожная транспортная накладная для перевозки контейнеров?
- 9. *КО-ОП-ЖКЖ* какая информация здесь закодирована?
- 10. Какую информацию в Накладную вносит перевозчик и грузовладелец?

# Образец типового варианта вопросов для проведения собеседования «Таксировка. Транспортные тарифы. Расчет провозной платы на перевозку груза в крупнотоннажном контейнере»

- 1. Что такое таксировка отправки?
- 2. От чего зависят грузовые тарифы?
- 3. От чего зависит номер тарифной схемы на контейнерную отправку?
- 4. В каком Тарифном руководстве можно определить номер тарифной схемы?
- 5. В каком тарифном руководстве указаны базовые тарифные ставки?
- 6. От чего зависит базовая тарифная ставка?
- 7. Какие поправочные коэффициенты и при каких условиях применяют при определении тарифа на перевозку контейнера?
- 8. В каких случаях применяются исключительные тарифы на контейнерную отправку?
- 9. Особенности расчета провозной платы для собственных (арендованных) контейнеров?
- 10. Как скорость перевозки влияет на провозную плату, какие виды скорости перевозки увеличивают провозную плату?

#### **3.2 Типовые контрольные задания для решения разноуровневых задач (заданий)**

Контрольные варианты заданий выложены в электронной информационнообразовательной среде ИрГУПС, доступной обучающемуся через его личный кабинет.

Ниже приведен образец типовых вариантов заданий для решения разноуровневых задач.

Образец заданий для решения разноуровневых задач

«Особенности перевозки грузов железнодорожным транспортом. Выбор рода железнодорожного подвижного состава. Расчет технической нормы загрузки и контрольного числа номера вагона»

Цель практической работы: изучить основные типы грузовых вагонов, научиться выбирать вагон для заданных грузов. Рассчитать эксплуатационные характеристики вагонов. Заполнить таблицу 1. Вариант для выполнения работы принимается в соответствии со списком группы в журнале преподавателя.

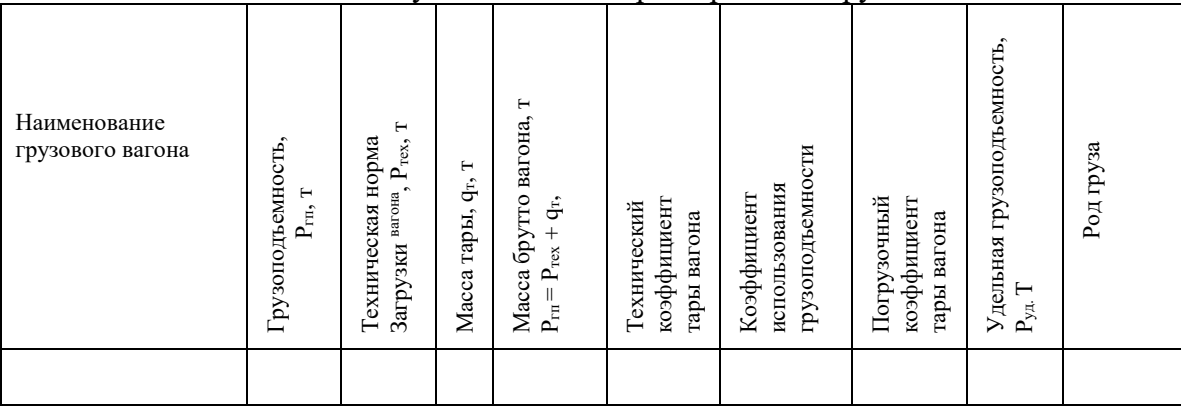

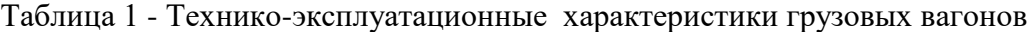

Технический коэффициент тары вагона представляет собой отношение тары  $(q_T)$  к грузоподъёмности этого вагона (Р<sub>гп</sub>):

$$
K_T = \frac{\mathbf{q}_T}{\mathbf{P}_{\Gamma\Pi}}.
$$

Чем меньше технический коэффициент тары, тем меньше собственной массы вагона приходится на каждую тонну транспортируемого груза.

Коэффициент использования грузоподъёмности вагона определяет степень использования вагона, характеризуется отношением средней технической нагрузки вагона к средней его грузоподъёмности:

$$
\lambda = \frac{P_{\text{max}}}{P_{\text{III}}}.
$$

Погрузочный коэффициент тары учитывает фактически возможное использование грузоподъёмности вагона при перевозке конкретного груза (т.е. отражает вес тары вагона, приходящийся на 1 т фактически перевозимого груза):

$$
K_{\pi} = \frac{\mathbf{q}_{\mathrm{T}}}{\mathbf{P}_{\mathrm{r}\mathrm{m}} \cdot \lambda}.
$$

Удельная грузоподъёмность *–* это часть грузоподъёмности вагона, приходящаяся на 1 м $^3$  геометрического объёма кузова, т/ м $^3$ :

$$
P_{y\partial} = \frac{P_{\Pi}}{\mathbf{V}}.
$$

Удельная вместимость вагонахарактеризуется соотношением полного объёма вагона и его грузоподъёмности. Это часть полного (геометрического) объёма кузова, приходящаяся на 1 т грузоподъёмности. Чем выше значение удельной вместимости, тем лучше может быть использована его грузоподъёмность, м $^{3}\!/\mathrm{r}$ :

$$
V_{y\partial} = \frac{V}{P_{IT}}.
$$

Техническая норма загрузки вагона – это обязательное количество определенного груза, которое должно быть загружено в конкретный вагон, с учетом полного использования его вместимости и грузоподъемности, т.е. она зависит от рода перевозимого груза и рода вагона. При расчете технической нормы загрузки необходимо сделать проверку

$$
P_{\text{max}} \leq P_{\text{III}}.
$$

Тарно-штучные грузы перевозят в крытых вагонах. Пакеты тарно-штучных грузов по заданию перевозят на плоских поддонах. Для крытого вагона техническую норму загрузки определяют по формуле

$$
P_{\text{max}} = \frac{V \cdot q_{\text{2M}} \cdot k_{\text{y}}}{V_{\text{2M}}},
$$

где  $V$  – объем грузового вагона, м $^3;$ 

 $k_y$  – коэффициент плотности укладки груза в вагоне, 0,8–0,9;

 $V_{\textit{\tiny{CMI}}}$  – объем грузового места, м<sup>3</sup>;

 *qгм* – масса грузового места (пакет на поддоне), т,

$$
q_{\scriptscriptstyle \text{em}} = q_{\scriptscriptstyle \text{n}} + q_{\scriptscriptstyle \text{mod}} \,,
$$

 $q_n$  – масса пакета, т;

*qnод* – масса поддона, *qnод* = 0,02 т.

При ориентировочных расчетах, когда в одном вагоне перевозят грузы, имеющие различную удельную нагрузку, массу груза (пакета) *q<sup>n</sup>* на поддоне определяют как средневзвешенную величину

$$
q_n = \sum_{i=1}^n q_{ni} \cdot \alpha_i ,
$$

где *qni* – масса пакета *i*-го груза, т;

*<sup>i</sup>* – доля *i*-го груза

$$
q_{ni} = l_{ni} \cdot b_{ni} \cdot h_{ni} \cdot f_{ni} \cdot \gamma_{zpi},
$$

где  $l_{ni}$  – длина пакета, м;

*bni* – ширина пакета, м;

 $h_{ni}$  – высота пакета, м;

 $f_{ni}$  – коэффициент заполнения поддона,  $f_{ni} = 0.8{\text{-}}0.9$ ;

 $\gamma_{\text{zpi}}$  – объемная масса груза, т/м<sup>3</sup> (табл. 1.3).

Объем грузового места:

$$
V_{\scriptscriptstyle\text{2M}}=l_{\scriptscriptstyle\text{2M}}\cdot b_{\scriptscriptstyle\text{2M}}\cdot h_{\scriptscriptstyle\text{2M}}\,,
$$

где  $l_{2M}$  – длина грузового места, м,  $l_n = l_{2M}$ ; *b*<sub>*гм</sub> – ширина грузового места, м,*  $b_n = b_{2n}$ *;</sub> h*<sub>*гм</sub>* – высота грузового места, м.,  $h_{2M} = h_n + h_{n00}$ ;</sub>  *hпод* – высота поддона, *hпод=* 0,15 м.

Техническая норма загрузки вагона для перевозки грузов в контейнерах определяется по формуле

$$
P_{\text{max}} = m_{\kappa} \cdot q_{\kappa} ;
$$
  
 
$$
q_{\kappa} = (q_{6p} - q_{m})k_{y} ,
$$

где *m<sup>к</sup> –* число контейнеров, размещаемых в вагоне

 *q<sup>к</sup>* – техническая загрузка одного контейнера, т;

*qбр* – масса брутто контейнера, т (табл. 1.3);

*q<sup>т</sup>* – масса тары (собственная масса контейнера), т;

*k<sup>у</sup>* – коэффициент плотности укладки груза в контейнере, 0,8–0,9.

Определение технической нормы загрузки вагона для перевозки тяжеловесных, навалочных, наливных грузов

При перевозке тяжеловесных грузов используется ОПС: полувагоны и платформы, – техническая норма загрузки которых может принимать значения по формуле

$$
P_{\text{max}} = k_{y} \cdot P_{\text{an}}.
$$

Контрольные вопросы к практической работе:

- 1. Какие характеристики и свойства груза учитывают при выборе грузового вагона?
- 2. Классификация грузовых вагонов (по условиям перевозки, по назначению, по принадлежности)?
- 3. Какие характеристики грузового вагона относят к техническим?
- 4. Какие характеристики грузового вагона относятся к эксплуатационным?
- 5. Что называют технической нормой загрузки вагона?
- 6. Как определить техническую норму загрузки крытого вагона тарно-штучным пакетированным грузом?
- 7. Как определить техническую норму загрузки фитинговой платформы?
- 8. Как определить коэффициент использования грузоподъемности вагона?
- 9. Что называют грузоподъемностью вагона?
- 10. Число знаков в инвентарном номере грузового вагона?
- 11. Как по номеру установить род вагона?
- 12. Как по номеру установить принадлежность вагона?
- 13. Как по коду установить страну-собственника грузового вагона (какой код имеет РФ)?
- 14. Какая информация обязательно наносится на кузов вагона?
- 15. Какие грузовые вагоны согласно ПТЭ запрещено ставить в состав поезда?

## **3.3 Типовые контрольные темы для написания докладов**

Контрольные варианты заданий выложены в электронной информационнообразовательной среде ИрГУПС, доступной обучающемуся через его личный кабинет.

Ниже приведен образец типовых вариантов тем для написания докладов.

#### Образец тем докладов

«Роль транспортной системы в развитии экономики страны. Основные направления комплексного развития транспортной системы России. Структура транспортного

. Перспективы развития интермодальных перевозок грузов с использованием потенциала Транссибирской магистрали.

2. Транзитный потенциал Российских железных дорог в обеспечении Евроазиатских связей.

3. Транссибирская магистраль как важнейшая составляющая часть МТК 2 и 9.

4. Предпосылки формирования и основные направления развития транзитного потенциала транспортной системы России.

5. Развитие системы национальных и международных транспортных коридоров на основе формирования опорной сети логистических центров.

6. Развитие логистической инфраструктуры морских портах России

7. Место и роль Минтранса РФ и ОАО «РЖД» в реализации крупных инвестиционных проектов развития транспортно-логистической инфраструктуры.

8. Мировые тенденции развития системы международных транспортных коридоров.

9. Влияние развития транспортного комплекса Азиатской части России на обеспечение экономической безопасности страны.

10. Северный широтный пояс социально-экономического развития территории Европейского Севера, Сибири, и Дальнего Востока.

## **3.4 Типовые контрольные задания для написания конспекта**

Контрольные варианты заданий выложены в электронной информационнообразовательной среде ИрГУПС, доступной обучающемуся через его личный кабинет.

Ниже приведен образец типовых вариантов заданий для написания конспектов.

# Образец тем конспектов

«Основы формирования системы транспортного обслуживания. Система фирменного транспортного обслуживания (СФТО)»

- 1. Цели и задачи СФТО.
- 2. Структура СФТО в ОАО «РЖД».
- 3. Слагаемые качественного обслуживания клиентов в системе СФТО.
- 5. Принцип клиентоориентированности в системе СФТО на ж.-д. транспорте.

## **3.5 Типовые контрольные задания для проведения тестирования**

Фонд тестовых заданий по дисциплине содержит тестовые задания, распределенные по разделам и темам, с указанием их количества и типа.

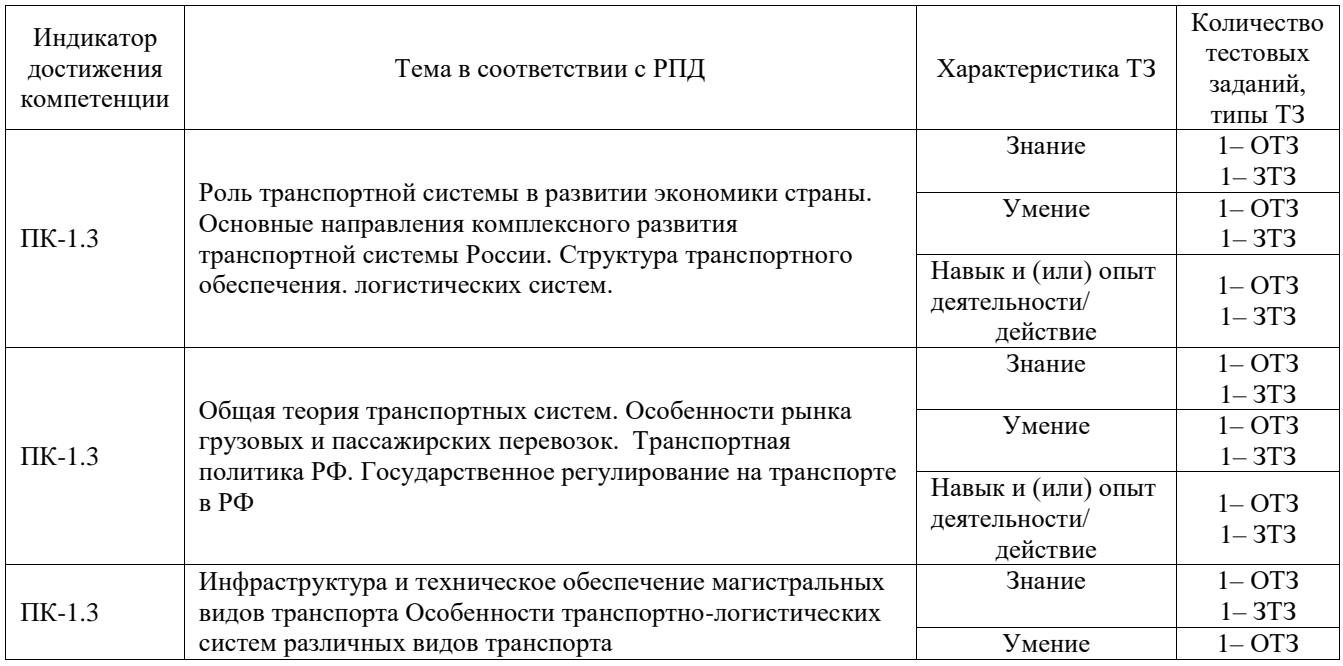

## Структура фонда тестовых заданий по дисциплине

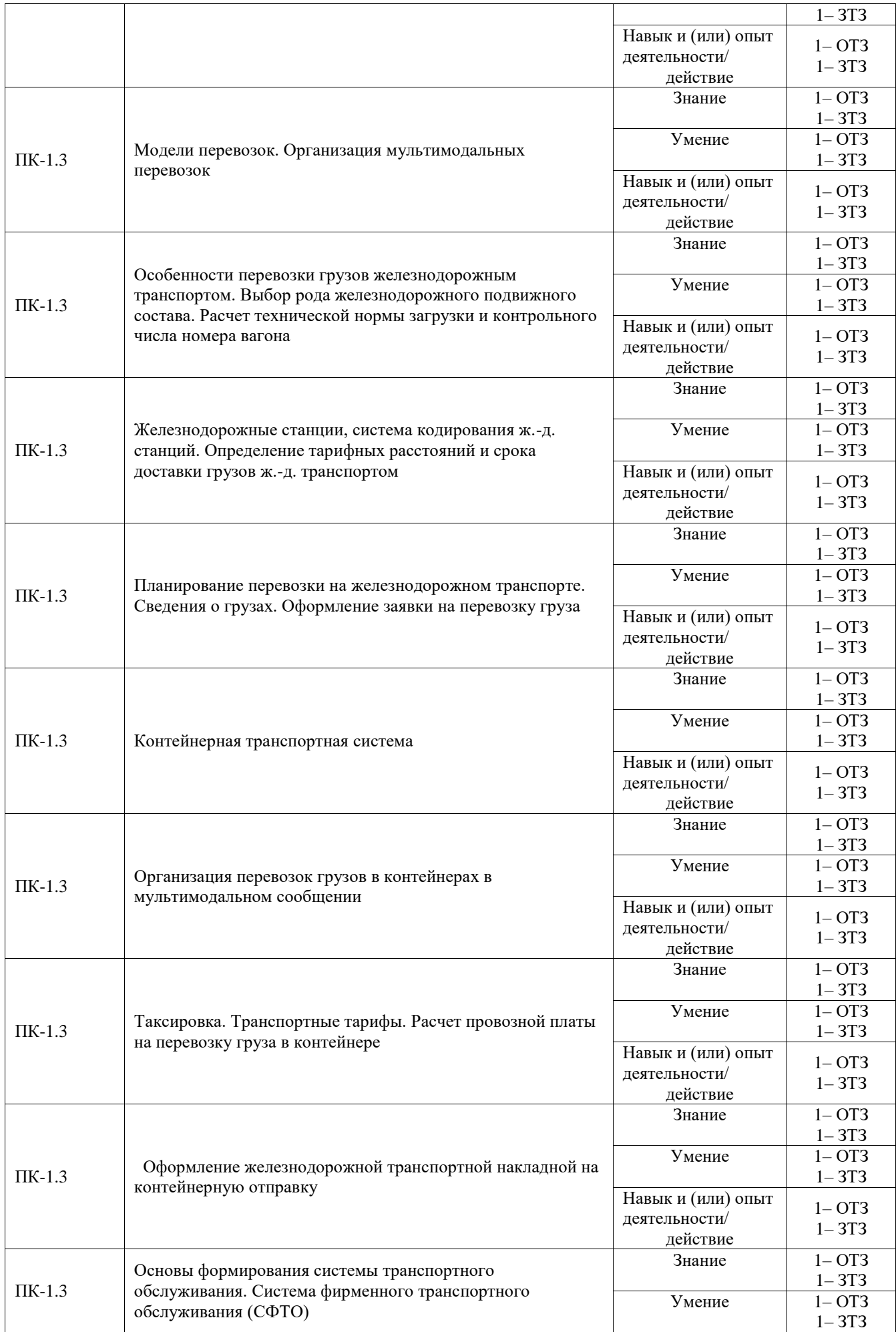

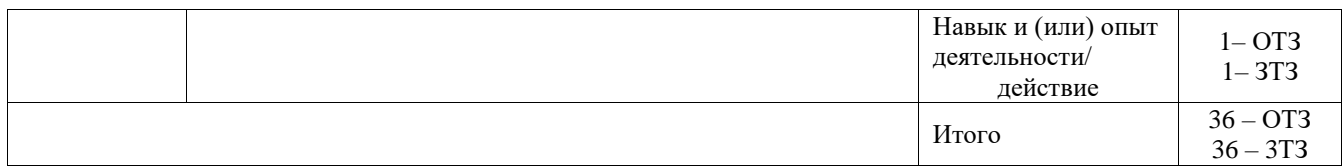

Полный комплект ФТЗ хранится в электронной информационно-образовательной среде ИрГУПС и обучающийся имеет возможность ознакомиться с демонстрационным вариантом ФТЗ.

Ниже приведен образец типового варианта итогового теста, предусмотренного рабочей программой дисциплины.

Выберите правильный ответ.

Кто в заявке на перевозку груза будет указан в качестве перевозчика?

### **1) станция отправления**

- 2) грузоотправитель
- 3) станция назначения

4) любой из них

2. Выберите правильный ответ

Срок доставки контейнерной отправки в универсальном контейнере в контейнерном поезде истекает (установите дату). Расстояние перевозки – 2000 км, груз принят к перевозке 10.05.2023.

- 1) 20.05.23
- **2) 21.05.23**
- 3) 22.05.23

#### 3. Установите соответствие между родом груза и типом подвижного состава

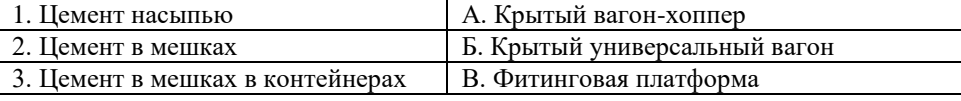

Ответ: 1 – А; 2 –Б; 3 – В.

4. Установите соответствие между кодом вагона и его типом

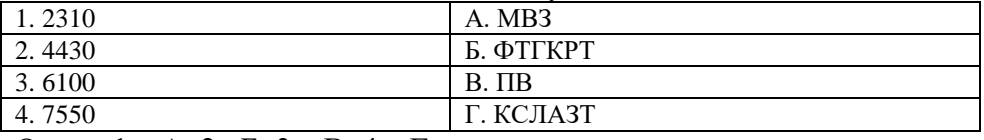

Ответ:  $1 - A$ ;  $2 - B$ ;  $3 - B$ ;  $4 - \Gamma$ .

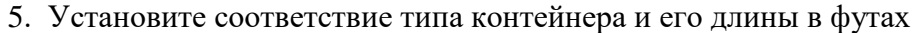

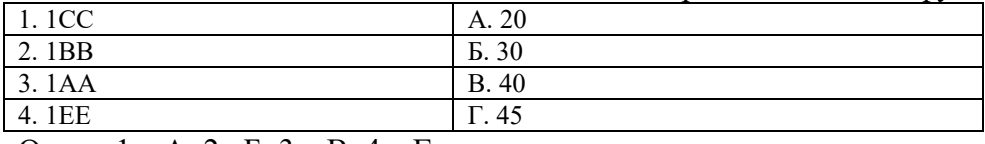

Ответ: 1 – А; 2 –Б; 3 – В; 4 – Г.

6. Выберите правильные ответы.

По какому документу определяют код груза?

- 1) Правила перевозок грузов
- 2) Тарифное руководство № 4

**3) ЕТСН**

## **4) Прейскурант № 10-01**

7. Выберите правильный ответ.

С какой скоростью будет доставлен универсальный контейнер в составе сборного поезда?

## **1) грузовой**

2) маршрутной

3) большой

4) контейнерной

8. Выберите правильный ответ

 По какой формуле определяется суточный вагонопоток для подачи заявки на перевозку груза?

1) 
$$
N_{cym} = \frac{Q_{zoo}}{P_{max}}
$$

$$
2) N_{cym} = \frac{Q_{zod}}{365 \cdot P_{max}}
$$
  
3) N =  $Q_{zod} \cdot K_n$ 

**3)**  $N_{cym} = \frac{Q_{zo0} \cdot R_H}{365 \cdot P_{max}}$  $\frac{cym}{\sqrt{365}}$  *P*  $N_{cym} = \frac{Q_{zoo} \cdot K}{365 \cdot P_{mc}}$  $=\frac{Q_{\partial\theta} \cdot R_{\mu}}{365 \cdot P_{\dots}}$ .

9. Выберите правильный ответ

 К какому классу (по международной классификации) относят контейнер 1СС? 1) 20 Dry Cube

2) **20 Dry Container High Cube**

3) 40 Dry Container High Cube

10. Техническая норма загрузки вагона – это  $\langle$ :................. $\rangle$  (дополните ответ) Ответ: количество конкретного груза, загруженного в конкретный вагон с учетом его вместимости и грузоподъемности.

11. От чего зависит норма суточного пробега: от вида скорости, вида отправки, <:................:> (дополните ответ)

Ответ: расстояния перевозки, км

12. Кто несет ответственность за достоверность сведений, внесенных в заявку на подачу вагонов под погрузку – <:................:>

Ответ: грузоотправитель

13. Грузоподъемность вагона – это  $\langle$ :.................... $\rangle$  (дополните ответ) Ответ: максимально допустима загрузка вагона

14. Какой нормативный документ (ФЗ) регламентирует работу железнодорожного транспорта – это <:................:>

Ответ: ФЗ «Устав железнодорожного транспорта»

15. Главная цель транспортной системы - это <:...................>.

Ответ: обеспечение промышленности в грузовых перевозках и население в пассажирских перевозках

16. Дополните определение, укажите одну из основных функций. Терминально-логистический комплекс – здания, сооружения, устройства и механизмы, предназначенные для приемки, хранения, <:................:> материальных потоков.

Ответ: грузопереработки

17. Дополните. Основной эксплуатационной характеристикой грузового вагона является  $\langle \dots \dots \dots \dots \dots \rangle$ .

Ответ: техническая норма загрузки

18. Сколько цифр в коде станции – это  $\langle$ :...................>. Ответ: 6.

# **3.6 Перечень теоретических вопросов к зачету**

### (для оценки знаний)

- 1. Значение транспорта в экономике России.
- 2. Виды транспорта, их функции и доля в общем грузообороте и пассажирообороте страны.
- 3. Основные перевозочные средства видов транспорта.
- 4. Номенклатура путей сообщения видов транспорта, техническое оснащение.
- 5. Реформирование транспортной системы России. Цели, задачи реформирования. Этапы реформирования.
- 6. Транспортная стратегия -2030. Цели, задачи.
- 7. Основные направления комплексного развития транспортной системы России
- 8. Место транспорта России в мировой транспортной системе.
- 9. Принципы формирования транспортной системы в РФ.
- 10. Структура транспортных систем.
- 11. Принципы и особенности управления транспортом в современных условиях.
- 12. Принципы логистического подхода при организации транспортной деятельности
- 13. Что такое пропускная способность? Определение пропускной способности железнодорожной линии, автомобильных дорог?
- 14. Государственная политика в области транспорта.
- 15. Нормативно-правовая основа функционирования различных видов транспорта.
- 16. Суть задачи выбора вида транспорта.
- 17. Используемые методы выбора перевозчика, логистического посредника и др.
- 18. Характеристика мультимодальных и интермодальных перевозок, их различие.
- 19. Дайте понятие транспортного оператора (оператора смешанной перевозки). Каковы принципы его деятельности?
- 20. Информационное обеспечение взаимодействия видов транспорта.
- 21. Направления развития контейнерных перевозок.
- 22. Контрейлерные перевозки в России.
- 23. Транспортные узлы как элемент транспортной системы, классификация и функции.
- 24. Комплект перевозочных документов при организации доставки?
- 25. Особенности мультимодальных и интермодальных перевозок в международном сообщении.
- 26. Организация системы транспортного обслуживания, показатели транспортного обслуживания.
- 27. Система фирменного транспортного обслуживания (СФТО) на железнодорожном транспорте, цели, задачи, функции.
- 28. Концепция клиентоориентированного подхода к обслуживанию грузовладельцев.
- 29. Особенности и принципы ценообразования на транспортные услуги.
- 30. Особенности формирования тарифов на грузовые перевозки.

#### **3.7 Перечень типовых простых практических заданий к зачету**

(для оценки умений)

- 1. Выбрать род вагона для заданного груза.
- 2. Установить код вагона и сокращенное название.
- 3. По номеру вагона установить его род.
- 4. По типоразмеру контейнера установить его название
- 5. Установить по коду станции её назначение.

## **3.8 Перечень типовых практических заданий к зачету**

(для оценки навыков и (или) опыта деятельности)

1. Рассчитать срок доставки и установить когда (дату) он истекает.

2. Рассчитать потребное число вагонов при составлении Заявки на перевозку груза.

3. Заполнить Накладную.

4. Установить тарифную схему и систему применяемых коэффициентов при определении провозной платы.

5. Рассчитать провозную плату на контейнерную отправку.

# **4. Методические материалы, определяющие процедуру оценивания знаний, умений, навыков и (или) опыта деятельности**

В таблице приведены описания процедур проведения контрольно-оценочных мероприятий и процедур оценивания результатов обучения с помощью оценочных средств в соответствии с рабочей программой дисциплины.

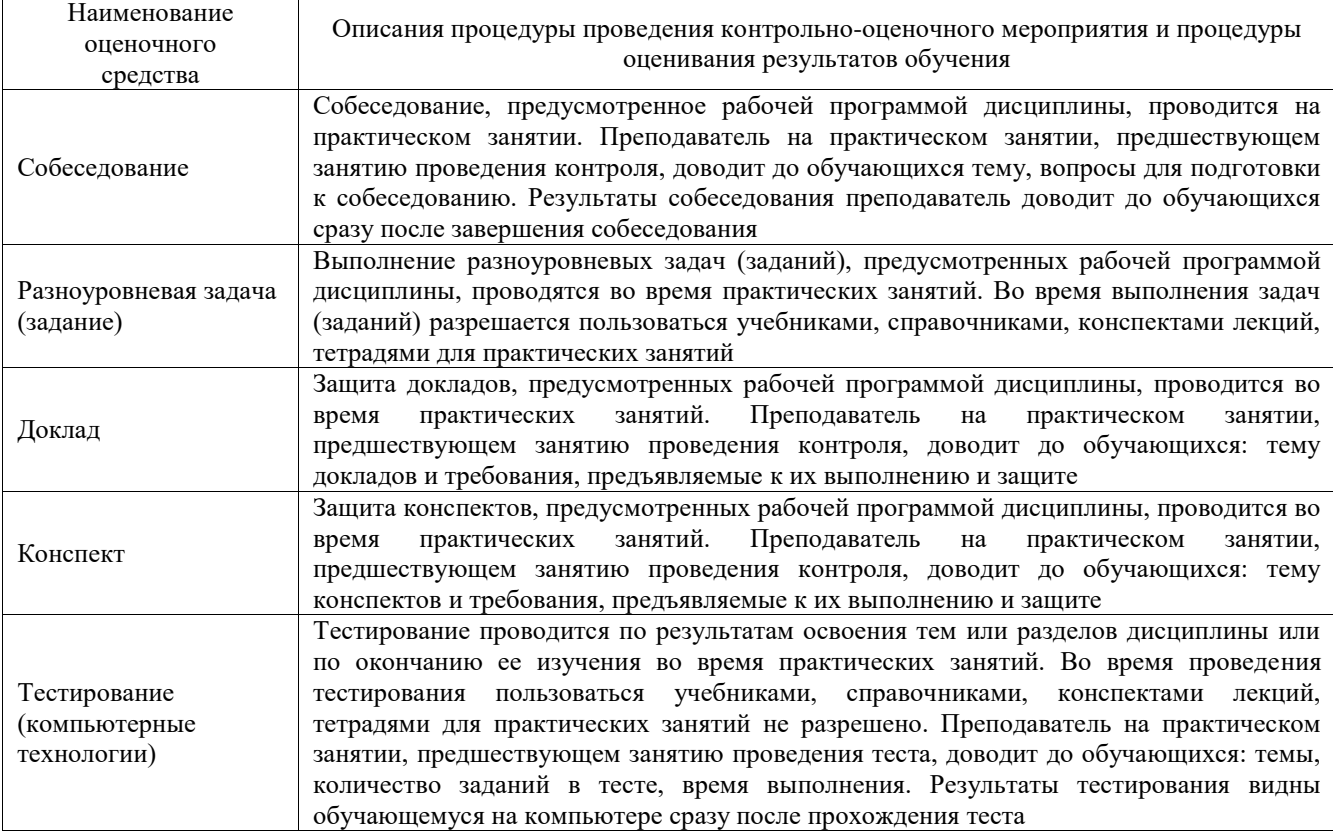

Для организации и проведения промежуточной аттестации составляются типовые контрольные задания или иные материалы, необходимые для оценки знаний, умений, навыков и (или) опыта деятельности, характеризующих этапы формирования компетенций в процессе освоения образовательной программы.

Перечень теоретических вопросов и типовые практические задания разного уровня сложности для проведения промежуточной аттестации обучающиеся получают в начале семестра через электронную информационно-образовательную среду ИрГУПС (личный кабинет обучающегося).

## **Описание процедур проведения промежуточной аттестации в форме зачета и оценивания результатов обучения**

При проведении промежуточной аттестации в форме зачета преподаватель может воспользоваться результатами текущего контроля успеваемости в течение семестра. С целью использования результатов текущего контроля успеваемости, преподаватель подсчитывает среднюю оценку уровня сформированности компетенций обучающегося (сумма оценок, полученных обучающимся, делится на число оценок).

## **Шкала и критерии оценивания уровня сформированности компетенций в результате изучения дисциплины при проведении промежуточной аттестации в форме зачета по результатам текущего контроля (без дополнительного аттестационного испытания)**

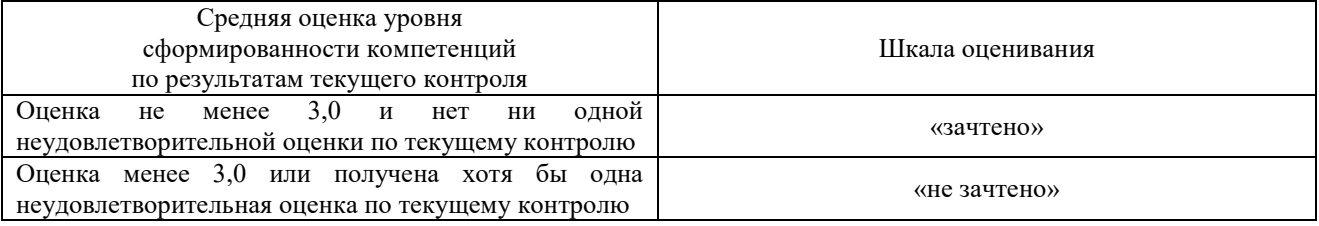

Если оценка уровня сформированности компетенций обучающегося не соответствует критериям получения зачета без дополнительного аттестационного испытания, то промежуточная аттестация проводится в форме собеседования по перечню теоретических вопросов и типовых практических задач или в форме компьютерного тестирования.

Промежуточная аттестация в форме зачета с проведением аттестационного испытания проходит на последнем занятии по дисциплине.

При проведении промежуточной аттестации в форме компьютерного тестирования вариант тестового задания формируется из фонда тестовых заданий по дисциплине случайным образом, но с условием: 50 % заданий должны быть заданиями открытого типа и 50 % заданий – закрытого типа.